Enclosure 1 To NL-12-029

# IP-CALC-10-00121 BACKUP SPENT FUEL POOL COOLING SYSTEM (BSFPCS) HEAT REMOVAL CAPABILITY

ENTERGY NUCLEAR OPERATIONS, INC. INDIAN POINT NUCLEAR GENERATING UNIT NO. **3** DOCKET NO. 50-286

 $\bar{V}$ 

 $\epsilon$ 

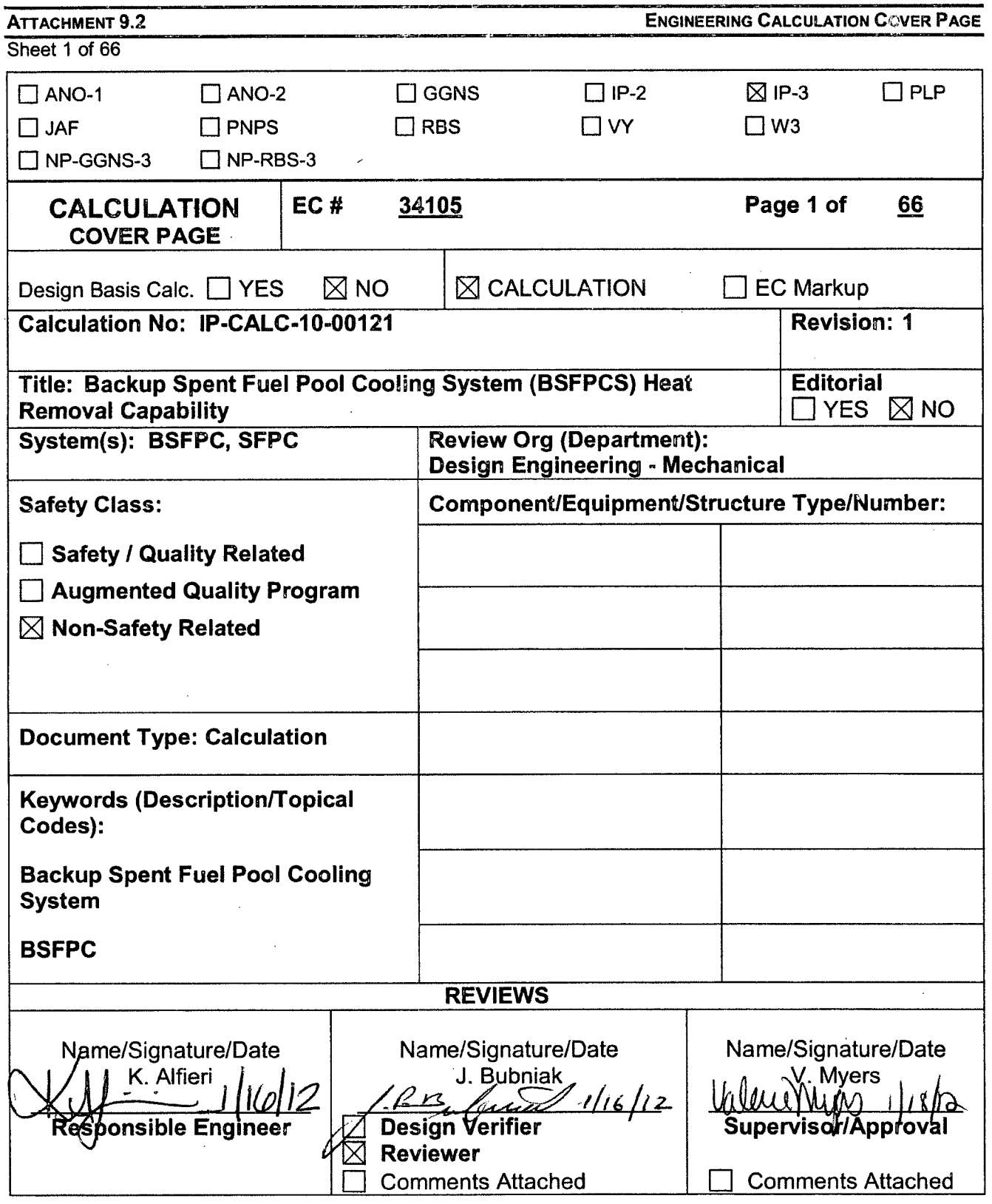

 $\bar{z}$ 

EN-DC-126 REV 4

 $\lambda$  $\sigma_{\rm g}$ 

**ATTACHMENT 9.3** CALCULATION REFERENCE SHEET

Sheet 2 of **66**

 $\overline{\mathcal{A}}$ 

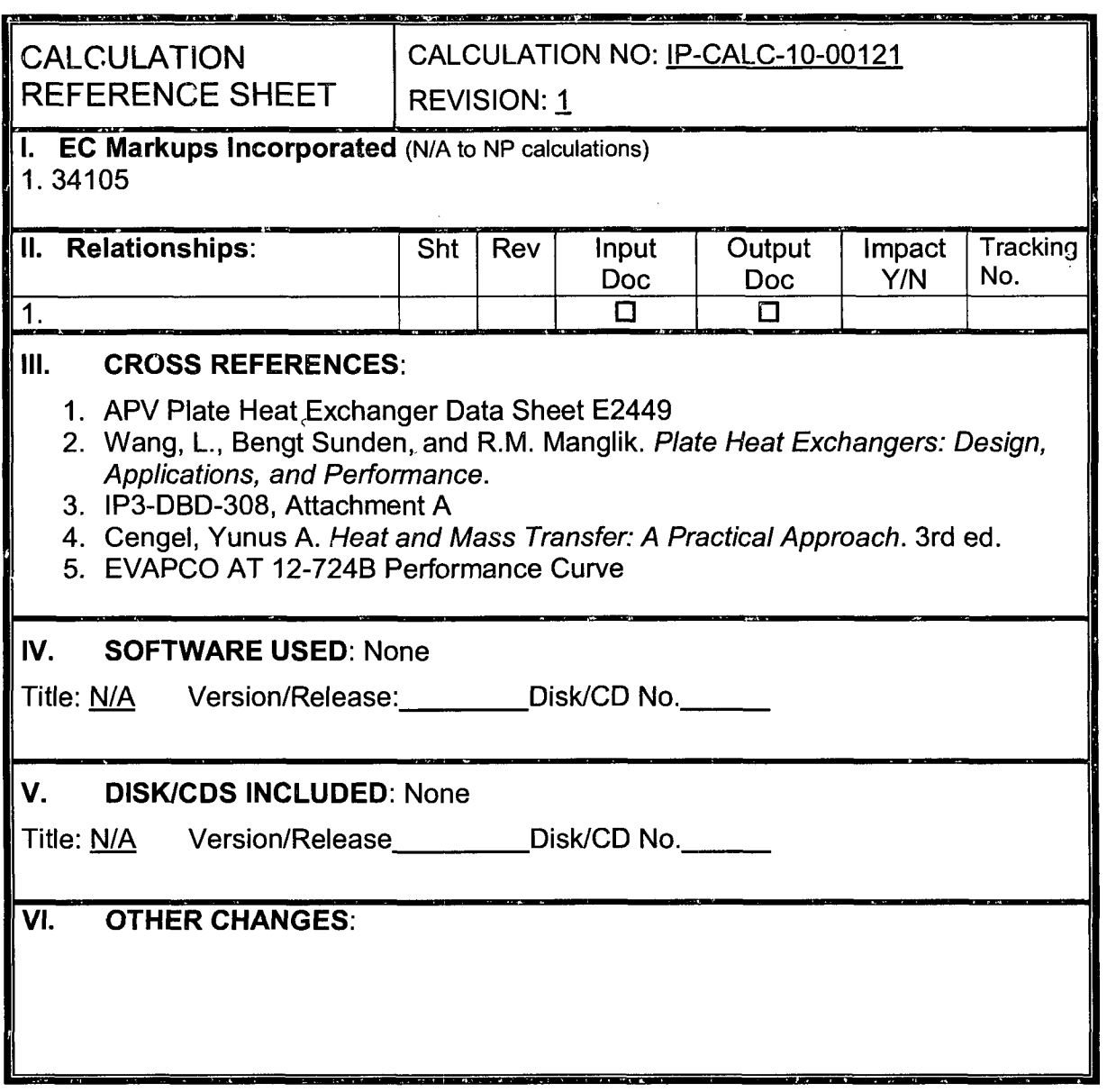

 $\mathcal{L}$ 

J.

 $\ddot{\phantom{a}}$ 

 $\mathcal{A}$ 

**ATTACHMENT 9.4** RECORD OF REVISION Sheet 3 of 66

 $\hat{\mathcal{L}}$ 

 $\mathcal{L}^{\pm}$  $\mathbb{R}^2$ 

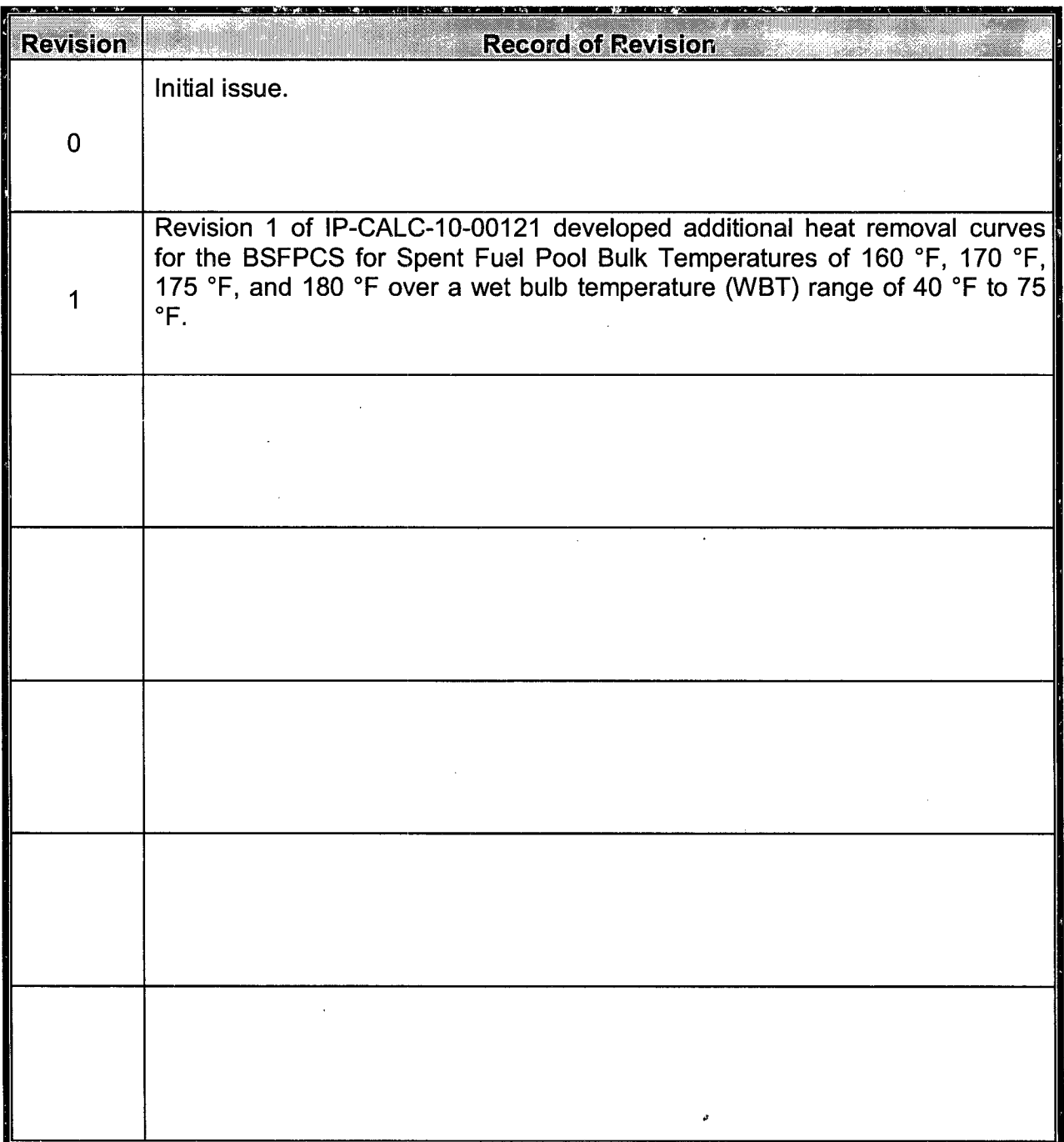

### Calculation No. IP-CALC-10-00121 Rev. 1 Page: 4 of 66

### Indian Point Unit 3

# Title: Backup Spent Fuel Pool Cooling System (BSFPCS) Heat Removal Capability

### 4.0 Table of Contents

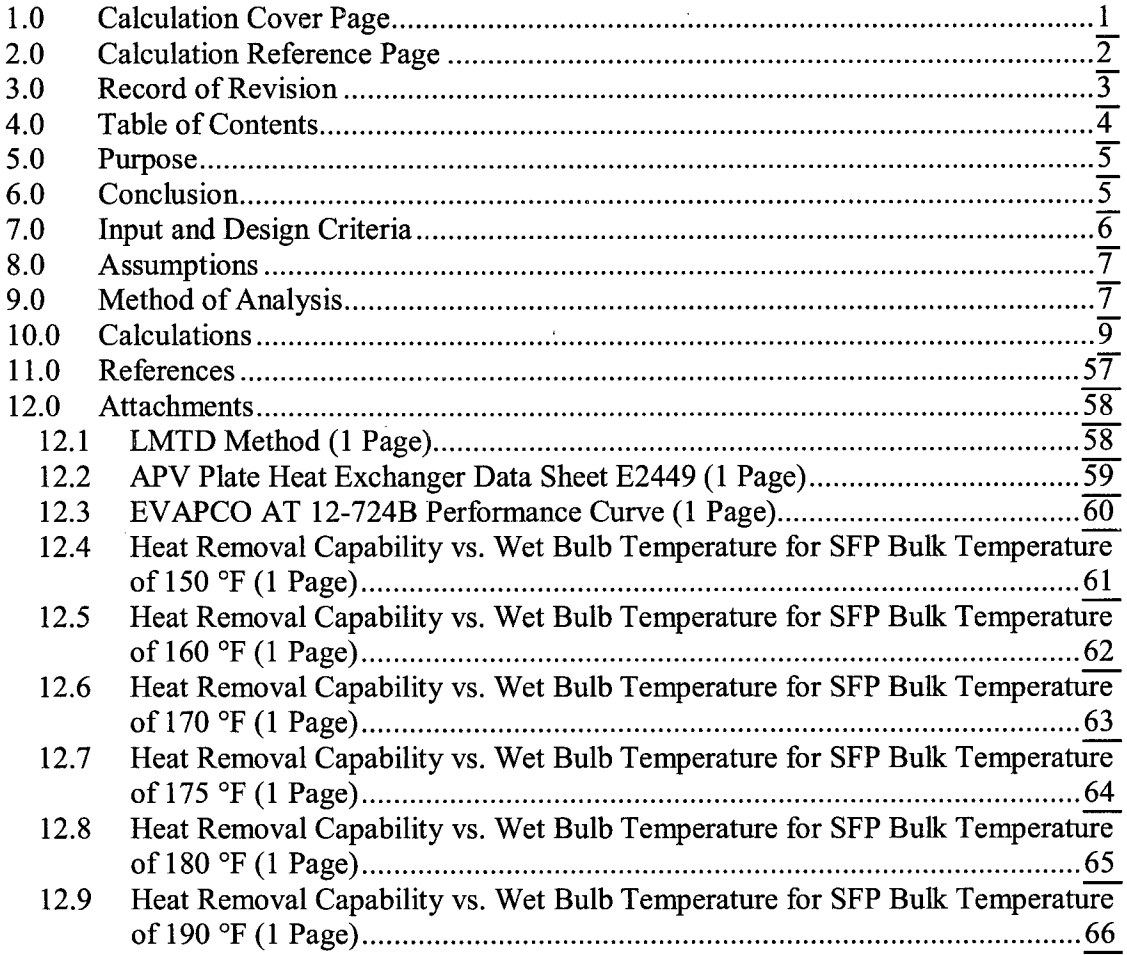

### **5.0** Purpose

In response to SOER **09-01,** Recommendation **9,** Minimizing potential for boiling on loss of Spent Fuel Pool (SFP) cooling during full core off-load; system capability curves need to be developed to better understand and use the decay heat removal capabilities of the Unit 3 Backup Spent Fuel Pool Cooling System (BSFPCS) as requested in CR-IP2-2009-03464 CA #23. As a result, Revision 0 of this calculation developed two BSFPCS heat removal curves for Spent Fuel Pool Bulk Temperatures of 150  $\degree$ F and 190  $\degree$ F over a wet bulb temperature (WBT) range of 40  $\degree$ F to 75  $\degree$ F.

It is also desired to determine the heat removal capability of the BSFPCS heat exchanger using a variety of Spent Fuel Pool Bulk temperatures over the same WBT range of 40 °F to 75 °F. To accomplish this, Revision 1 of this calculation developed additional heat removal curves for the BSFPCS for Spent Fuel Pool Bulk Temperatures of 160 °F, 170 °F, 175 °F, and 180 °F over a wet bulb temperature (WBT) range of 40  $\degree$ F to 75  $\degree$ F.

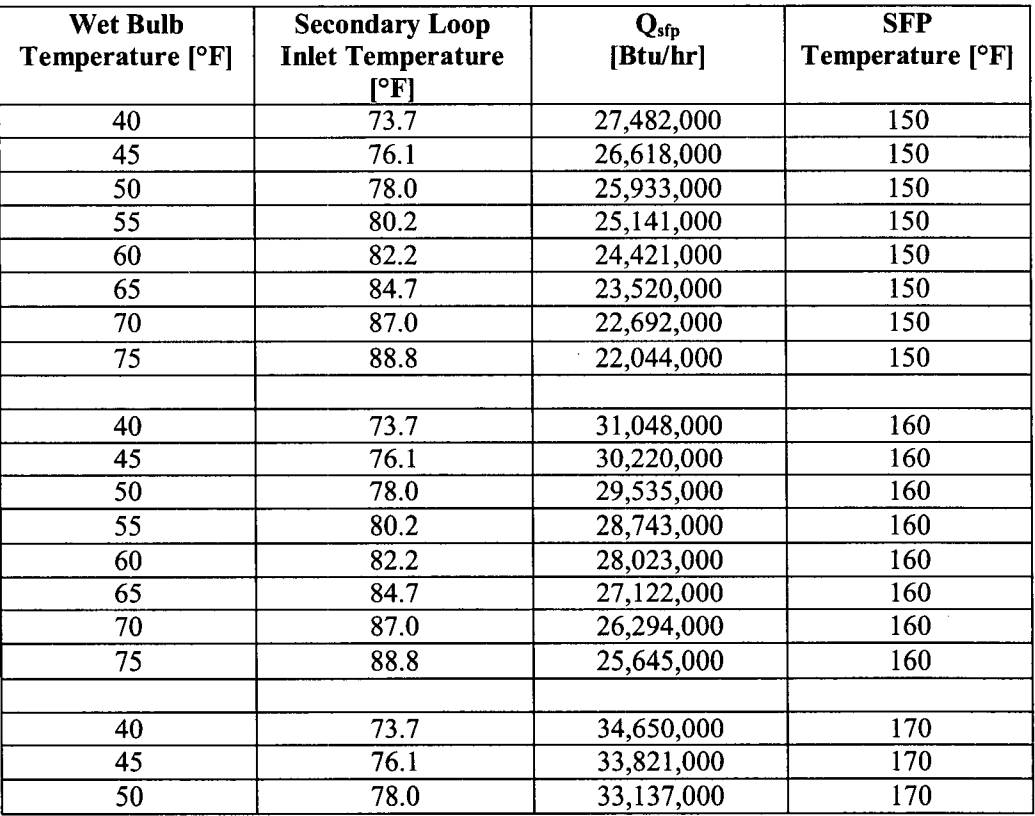

### **6.0** Conclusion

### Calculation No. IP-CALC-10-00121 Rev. 1 Page: **6** of **66**

## Indian Point Unit 3

Title: Backup Spent Fuel Pool Cooling System (BSFPCS) Heat Removal Capability

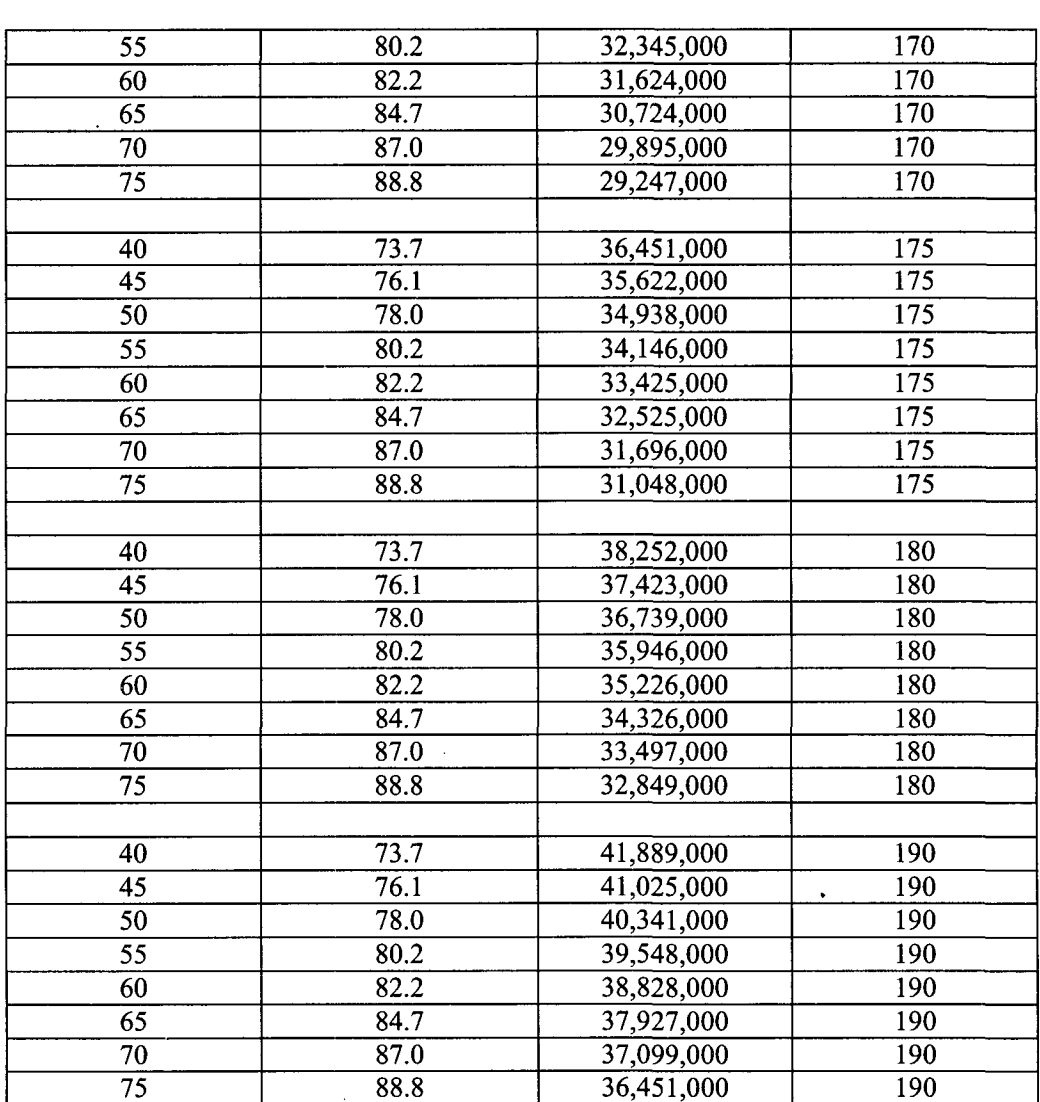

See Attachments for Heat Removal Capability Curves

### 7.0 Input and Design Criteria

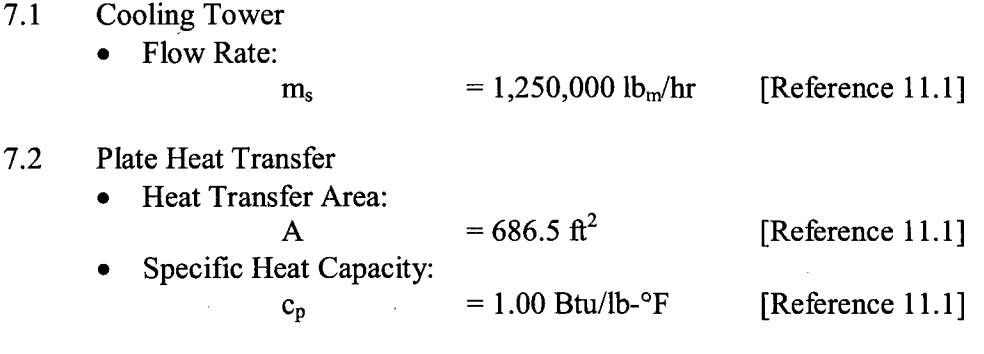

### Calculation No. IP-CALC-10-00121 Rev. **1** Page: **7** of **66**

### Indian Point Unit **3** Title: Backup Spent Fuel Pool Cooling System (BSFPCS) Heat Removal Capability

**\*** Flow Rate:

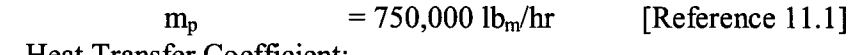

- **\*** Heat Transfer Coefficient:
	- U =  $859.6 \text{ Btu/ft}^2$ -h-°F [Reference 11.1] Note: The design U value for the plate heat exchanger is assumed constant for this calculation due to the single-phase flow of the System [Reference 11.2].

Note: These inputs were obtained from the technical specification sheet for the plate heat exchanger, the cooling tower performance curve and the design basis document for the Backup Spent Fuel Pool Cooling System (BSFPCS).

SFP Bulk Temperatures (Primary Side Inlet):<br> $T_{\text{min}} = 150 \text{ °F}$  $T_{p,in}$  = 150 °F [Reference 11.3] 190 OF

Additional SFP Bulk to be evaluated are 160 °F, 170 °F, 175 °F, and 180 °F.

8.0 Assumptions

None

### **9.0** Method of Analysis

#### **9.1** Background

The plate heat exchanger consists of two loops, the Primary (hot) which is cooled by the Secondary (cold). The heat removal capability of the System is the amount of heat that is transferred from the primary loop to the secondary loop of the heat exchanger. The Primary (hot) loop consists of the SFP, two pumps, the plate heat exchanger, and two filters. The Secondary (cold) loop consists of two cooling towers, two pumps and the plate heat exchanger. Both cooling towers are operated simultaneously at 50% flow capacity. This allows for the cooling towers to be analyzed as one unit. Following confirmation from the vendor, the performance curve was generated for a flow rate of 2,500 gpm, which is equivalent to the overall flow rate of the system.

Both loops are in equilibrium. Therefore, an energy balance on both loops is performed to determine the heat removal capability of the plate heat exchanger. The heat transfer rate for a steady-flow system is

 $Q = m x c<sub>p</sub> x A T$  [Reference 11.4]. Since the temperature difference of the loop is unknown, the heat load is also unknown. In order to determine the temperature difference, a heat load is selected. Then, using the selected heat load, an energy balance is performed on both loops and verified using  $Q = U x A x A T_{LMTD}$ . This heat rate equation is used to analyze any type of heat exchanger. The temperature difference between the hot and cold fluids varies along the heat exchanger; therefore it is necessary to use a log

#### Calculation No. **IP-CALC-10-00121** Rev. **1** Page: **8** of **66**

### Indian Point Unit **3**

### Title: Backup Spent Fuel Pool Cooling System **(BSFPCS)** Heat Removal Capability

mean temperature difference  $\Delta T_{LMTD}$ . The log mean temperature difference is defined as:

$$
\Delta T_{\text{LMD}} = \frac{\Delta T_1 - \Delta T_2}{\ln \left( \frac{\Delta T_1}{\Delta T_2} \right)}
$$
 [Reference 11.4]

In the case of this plate heat exchanger,  $\Delta T_I = T_{p,lin} - T_{s,out}$  and  $\Delta T_2 = T_{p,out}$  $-T_{s,in}$  [Attachment 1].

Note: The formula above is shown in Section 10.0 with the primary and secondary terms rearranged in the numerator.

### 9.2 Methodology

- 9.2.1 For a chosen wet bulb temperature, use the cooling tower performance curve [Reference 11.5, Attachment 12.3] to determine the secondary water inlet temperature,  $T_{\text{s.in}}$ .
- 9.2.2 Select a SFP heat load  $(Q<sub>sfp,i</sub>)$ .
- 9.2.3 Calculate secondary side  $\Delta T_s$  using  $Q_{sfp} = m_s x c_p x \Delta T_s$ .
- 9.2.4 Calculate secondary side outlet water temperature  $(T_{s,out})$  based on  $\Delta T_s = T_{s,out} - T_{s,in}.$
- 9.2.5 Calculate primary side  $\Delta T_p$  using  $Q_{sfp} = m_p x c_p x \Delta T_p$
- 9.2.6 Calculate primary side outlet water temperature  $(T_{p,out})$  based on  $\Delta T_p = T_{p,in} - T_{p,out}$  using a  $T_{p,in}$  value of 150 °F, 160 °F, 170 °F, 175°F, 180 'F, and 190 'F.
- 9.2.7 Calculate the LMTD based on the determined temperatures
- 9.2.8 Compare the value with the LMTD determined from the formula 9.2.8.1 q = U x **A** x LMTD.
- 9.2.9 If the two LMTD values are less than  $\pm 1\%$  apart, the selected heat load is acceptable. If not, choose another heat load and perform the above steps until the LMTD values converge.
- 9.2.10 Repeat steps for other wet bulb temperatures.
- 9.2.11 Plot the Results.

### Title: Backup Spent Fuel Pool Cooling System (BSFPCS) Heat Removal Capability

#### 10.0 Calculations

Design Inputs:

 $T_{\text{min}} := 150$  Area := 686.5 U:= 859.6  $c_p := 1$  m<sub>p</sub> := 750000 m<sub>s</sub> := 1250000

**9.2.1** Determination of Secondary Inlet Temperature

 $T_{\text{wbt}} := 40$   $T_{\text{sin}} := 73.7$ 

9.2.2 Selected SFP Heat Load:

$$
Q_{\mathbf{sfp}} \coloneqq 27.48210^{\circ}
$$

9.2.3 Using the equation  $Q = m \times cp \times dT$ , the secondary side temperature difference is determined by rearranging the equation.

$$
dT_{\rm s} := \frac{Q_{\rm sfp}}{m_{\rm s} \cdot c_{\rm p}} \qquad dT_{\rm s} = 21.986
$$

9.2.4 Using the secondary temperature difference (dTs = Tsout - Tsin) the outlet temperature can be determined.

$$
T_{sout} := dT_s + T_{sin} \qquad T_{sout} = 95.686
$$

9.2.5 Using the equation  $Q = m \times cp \times dT$ , the primary side temperature difference is determined by rearranging the equation.

$$
dT_p := \frac{Q_{\text{sfp}}}{m_p \cdot c_p} \qquad dT_p = 36.643
$$

9.2.6 Using the primary temperature difference ( $dTp = Tpin - Tpou$ ) the outlet temperature can be determined.

$$
T_{\text{pout}} := T_{\text{pin}} - dT_{\text{p}} \qquad T_{\text{pout}} = 113.357
$$

9.2.7 The Log Mean Temperature Difference is calculated:

$$
LMTD_1 := \frac{\left[\left(T_{pin} - T_{pout}\right) - \left(T_{sout} - T_{sin}\right)\right]}{\ln \left[\frac{\left(T_{pin} - T_{sout}\right)}{\left(T_{pout} - T_{sin}\right)}\right]} \qquad LMTD_1 = 46.602
$$

9.2.8 Rearranging the equation  $Q = U \times A \times L$  MTD, the Log Mean Temperature Difference is calculated:

$$
LMTD_2 := \frac{Q_{sfp}}{U \cdot Area} \qquad LMTD_2 = 46.571
$$

9.2.9 The values are compared and the percent difference of the two values is determined:

$$
\text{PercentDifference} := \left[ \frac{\left( \text{LMTD}_1 - \text{LMTD}_2 \right)}{\text{LMTD}_2} \right].100
$$

#### Design Inputs:

$$
T_{\text{pin}} = 160 \text{ Area} = 686.5 \quad U = 859.6 \quad c_{\text{p}} = 1 \quad m_{\text{p}} = 750000 \quad m_{\text{s}} = 1250000
$$

9.2.1 Determination of Secondary Inlet Temperature

 $T_{\text{wbt}} := 40$   $T_{\text{sin}} := 73.7$ 

9.2.2 Selected SFP Heat Load:

$$
\mathbf{Q}_{\mathbf{sfp}} \coloneqq 31.04810^6
$$

9.2.3 Using the equation  $Q = m \times cp \times dT$ , the secondary side temperature difference is determined by rearranging the equation.

$$
dT_s := \frac{Q_{\rm sfp}}{m_s \cdot c_p} \qquad dT_s = 24.838
$$

9.2.4 Using the secondary temperature difference (dTs = Tsout - Tsin) the outlet temperature can be determined.

$$
T_{\text{scott}} := dT_s + T_{\text{sin}} \qquad T_{\text{scatt}} = 98.538
$$

9.2.5 Using the equation  $Q = m \times cp \times dT$ , the primary side temperature difference is determined by rearranging the equation.

$$
dT_p := \frac{Q_{\rm sfp}}{m_p \cdot c_p} \qquad dT_p = 41.397
$$

9.2.6 Using the primary temperature difference ( $dTp = Tpin - Tpou$ ) the outlet temperature can be determined.

 $T_{\text{pout}} := T_{\text{pin}} - dT_{\text{p}}$   $T_{\text{pout}} = 118.603$ 

9.2.7 The Log Mean Temperature Difference is calculated:

$$
LMTD_1 := \frac{\left[\left(T_{pin} - T_{pout}\right) - \left(T_{sout} - T_{sin}\right)\right]}{\ln \left[\frac{\left(T_{pin} - T_{sout}\right)}{\left(T_{pout} - T_{sin}\right)}\right]}
$$
 
$$
LMTD_1 = 52.75
$$

9.2.8 Rearranging the equation  $Q = U \times A \times LMTD$ , the Log Mean Temperature Difference is calculated:

$$
LMTD_2 := \frac{Q_{\text{sfp}}}{U \cdot \text{Area}} \qquad LMTD_2 = 52.613
$$

9.2.9 The values are compared and the percent difference of the two values is determined:

$$
\text{PercentDifference} := \left[ \frac{\left( \text{LMTD}_1 - \text{LMTD}_2 \right)}{\text{LMTD}_2} \right] \cdot 100
$$

### Title: Backup Spent Fuel Pool Cooling System (BSFPCS) Heat Removal Capability

#### Design Inputs:

$$
T_{\text{min}} := 170
$$
 Area := 686.5 U := 859.6 c<sub>n</sub> := 1 m<sub>n</sub> := 750000 m<sub>s</sub> := 1250000

9.2.1 Determination of Secondary Inlet Temperature

$$
T_{\text{wbt}} := 40 \quad T_{\text{sin}} := 73.7
$$

9.2.2 Selected SFP Heat Load:

$$
Q_{\rm sfp} := 34.6510^{\circ}
$$

9.2.3 Using the equation  $Q = m \times cp \times dT$ , the secondary side temperature difference is determined by rearranging the equation.

$$
dT_{\rm s} := \frac{Q_{\rm sfp}}{m_{\rm s} \cdot c_{\rm p}} \qquad dT_{\rm s} = 27.72
$$

9.2.4 Using the secondary temperature difference (dTs = Tsout - Tsin) the outlet temperature can be determined.

$$
T_{\text{sout}} := dT_s + T_{\text{sin}} \qquad T_{\text{sout}} = 101.42
$$

9.2.5 Using the equation  $Q = m \times cp \times dT$ , the primary side temperature difference is determined by rearranging the equation.

$$
dT_p := \frac{Q_{\rm sfp}}{m_p \cdot c_p} \qquad dT_p = 46.2
$$

9.2.6 Using the primary temperature difference (  $dTp = Tpin - Tpou$ ) the outlet temperature can be determined.

$$
T_{\text{pout}} := T_{\text{pin}} - dT_{\text{p}} \quad T_{\text{pout}} = 123.8
$$

9.2.7 The Log Mean Temperature Difference is calculated:

$$
LMTD_1 := \frac{\left[\left(T_{pin} - T_{pout}\right) - \left(T_{sout} - T_{sin}\right)\right]}{\ln \left[\frac{\left(T_{pin} - T_{sout}\right)}{\left(T_{pout} - T_{sin}\right)}\right]}
$$
 
$$
LMTD_1 = 58.857
$$

9.2.8 Rearranging the equation  $Q = U \times A \times LMTD$ , the Log Mean Temperature Difference is calculated:

$$
LMTD_2 := \frac{Q_{sfp}}{U \cdot Area} \qquad LMTD_2 = 58.717
$$

9.2.9 The values are compared and the percent difference of the two values is determined:

$$
\text{PercentDifference} := \left[ \frac{\left(\text{LMTD}_1 - \text{LMTD}_2\right)}{\text{LMTD}_2} \right] \cdot 100
$$

Design Inputs:

$$
T_{\text{min}} := 175 \quad \text{Area} := 686.5 \quad U := 859.6 \quad c_n := 1 \quad m_n := 750000 \quad m_s := 1250000
$$

9.2.1 Determination of Secondary Inlet Temperature

$$
T_{\text{wbt}} := 40 \quad T_{\text{sin}} := 73.7
$$

9.2.2 Selected SFP Heat Load:

$$
Q_{\rm sfn} = 36.45110^6
$$

9.2.3 Using the equation  $Q = m \times cp \times dT$ , the secondary side temperature difference is determined by rearranging the equation.

$$
dT_{\rm s} := \frac{Q_{\rm sfp}}{m_{\rm s} \cdot c_{\rm p}} \qquad dT_{\rm s} = 29.161
$$

9.2.4 Using the secondary temperature difference (dTs = Tsout - Tsin) the outlet temperature can be determined.

$$
T_{\text{sout}} := dT_s + T_{\text{sin}} \qquad T_{\text{sout}} = 102.861
$$

9.2.5 Using the equation Q = m x cp x **dT,** the primary side temperature difference is determined by rearranging the equation.

$$
dT_p := \frac{Q_{\rm sfp}}{m_p \cdot c_p} \qquad dT_p = 48.601
$$

9.2.6 Using the primary temperature difference ( $dTp = Tpin - Tpou$ ) the outlet temperature can be determined.

$$
\Gamma_{\text{pout}} := \Gamma_{\text{pin}} - d\Gamma_{\text{p}} \quad \Gamma_{\text{pout}} = 126.399
$$

9.2.7 The Log Mean Temperature Difference is calculated:

$$
LMTD_1 := \frac{\left[\left(T_{pin} - T_{pout}\right) - \left(T_{sout} - T_{sin}\right)\right]}{\ln \left[\frac{\left(T_{pin} - T_{sout}\right)}{\left(T_{pout} - T_{sin}\right)}\right]} \qquad LMTD_1 = 61.911
$$

9.2.8 Rearranging the equation  $Q = U \times A \times LMTD$ , the Log Mean Temperature Difference is calculated:

$$
LMTD_2 := \frac{Q_{sfp}}{U \cdot Area} \qquad LMTD_2 = 61.769
$$

9.2.9 The values are compared and the percent difference of the two values is determined:

$$
\text{PercentDifference} := \left[ \frac{\left( \text{LMTD}_1 - \text{LMTD}_2 \right)}{\text{LMTD}_2} \right] \cdot 100
$$

#### Calculation No. IP-CALC-10-00121 Rev. **1** Page: **13** of **66**

### Indian Point Unit 3

### Title: Backup Spent Fuel Pool Cooling System (BSFPCS) Heat Removal Capability

#### Design Inputs:

$$
T_{\text{min}} := 180
$$
 Area := 686.5 U := 859.6 c<sub>n</sub> := 1 m<sub>n</sub> := 750000 m<sub>s</sub> := 1250000

9.2.1 Determination of Secondary Inlet Temperature

$$
T_{\text{wbt}} := 40 \quad T_{\text{sin}} := 73.7
$$

9.2.2 Selected SFP Heat Load:

$$
Q_{\rm sfn} = 38.25210^6
$$

9.2.3 Using the equation  $Q = m \times cp \times dT$ , the secondary side temperature difference is determined by rearranging the equation.

$$
dT_{s} := \frac{Q_{sfp}}{m_{s} \cdot c_{p}} \qquad dT_{s} = 30.602
$$

9.2.4 Using the secondary temperature difference (dTs = Tsout - Tsin) the outlet temperature can be determined.

$$
T_{\text{scatt}} := dT_s + T_{\text{sin}} \qquad T_{\text{scatt}} = 104.302
$$

9.2.5 Using the equation  $Q = m \times cp \times dT$ , the primary side temperature difference is determined by rearranging the equation.

$$
dT_p := \frac{Q_{\text{sfp}}}{m_p \cdot c_p} \qquad dT_p = 51.003
$$

9.2.6 Using the primary temperature difference ( $dTp = Tpin - Tpou$ ) the outlet temperature can be determined.

$$
T_{\text{pout}} := T_{\text{pin}} - dT_{\text{p}} \quad T_{\text{pout}} = 128.997
$$

9.2.7 The Log Mean Temperature Difference is calculated:<br> $\frac{1}{2}$ 

$$
LMTD_1 := \frac{\left[\left(T_{pin} - T_{pout}\right) - \left(T_{sout} - T_{sin}\right)\right]}{\ln \left[\frac{\left(T_{pin} - T_{sout}\right)}{\left(T_{pout} - T_{sin}\right)}\right]} \qquad LMTD_1 = 64.965
$$

9.2.8 Rearranging the equation  $Q = U \times A \times LMTD$ , the Log Mean Temperature Difference is calculated:

$$
LMTD_2 := \frac{Q_{sfp}}{U \cdot Area} \qquad LMTD_2 = 64.821
$$

9.2.9 The values are compared and the percent difference of the two values is determined:

$$
\text{PercentDifference} := \left[ \frac{\left( \text{LMTD}_1 - \text{LMTD}_2 \right)}{\text{LMTD}_2} \right] \cdot 100
$$

### Calculation No. IP-CALC-10-00121 Rev. 1 Page: 14 of 66

### Indian Point Unit 3

### Title: Backup Spent Fuel Pool Cooling System (BSFPCS) Heat Removal Capability

#### Design Inputs:

$$
T_{\text{min}} = 190
$$
 Area := 686.5 U := 859.6 c<sub>n</sub> := 1 m<sub>n</sub> := 750000 m<sub>s</sub> := 1250000

9.2.1 Determination of Secondary Inlet Temperature

$$
T_{\text{wbt}} := 40 \quad T_{\text{sin}} := 73.7
$$

9.2.2 Selected SFP Heat Load:

$$
Q_{\rm sfp} = 41.88910^{\circ}
$$

9.2.3 Using the equation  $Q = m \times cp \times dT$ , the secondary side temperature difference is determined by rearranging the equation.

$$
dT_s := \frac{Q_{\text{sfp}}}{m_s \cdot c_p} \qquad dT_s = 33.511
$$

 $\lambda$ 

9.2.4 Using the secondary temperature difference (dTs = Tsout - Tsin) the outlet temperature can be determined.

$$
T_{\text{scatt}} := dT_s + T_{\text{sin}} \qquad T_{\text{scatt}} = 107.211
$$

9.2.5 Using the equation  $Q = m \times cp \times dT$ , the primary side temperature difference is determined by rearranging the equation.

$$
dT_p := \frac{Q_{\text{sfp}}}{m_p \cdot c_p} \qquad dT_p = 55.852
$$

9.2.6 Using the primary temperature difference ( $dTp = Tpin - Tpou$ ) the outlet temperature can be determined.

$$
T_{\text{pout}} := T_{\text{pin}} - dT_{\text{p}} \quad T_{\text{pout}} = 134.148
$$

9.2.7 The Log Mean Temperature Difference is calculated:

$$
LMTD_1 := \frac{\left[\left(T_{pin} - T_{pout}\right) - \left(T_{sout} - T_{sin}\right)\right]}{\ln \left[\frac{\left(T_{pin} - T_{sout}\right)}{\left(T_{pout} - T_{sin}\right)}\right]} \qquad LMTD_1 = 71.034
$$

9.2.8 Rearranging the equation  $Q = U \times A \times LMTD$ , the Log Mean Temperature Difference is calculated:

$$
LMTD_2 := \frac{Q_{sfp}}{U \cdot Area} \qquad LMTD_2 = 70.984
$$

9.2.9 The values are compared and the percent difference of the two values is determined:

$$
\text{PercentDifference} := \left[ \frac{\left( \text{LMTD}_1 - \text{LMTD}_2 \right)}{\text{LMTD}_2} \right] 100
$$

#### Calculation No. IP-CALC-10-00121 Rev. 1 Page: **15** of **66**

### Indian Point Unit 3

### Title: Backup Spent Fuel Pool Cooling System (BSFPCS) Heat Removal Capability

#### Design Inputs:

$$
T_{\text{min}} = 150
$$
 Area = 686.5 U := 859.6 c<sub>n</sub> := 1 m<sub>n</sub> := 750000 m<sub>s</sub> := 1250000

**9.2.1** Determination of Secondary Inlet Temperature

$$
T_{\text{wbt}} := 45 \quad T_{\text{sin}} := 76.1
$$

9.2.2 Selected SFP Heat Load:

$$
Q_{\rm sfp} \coloneqq 26.61810^{\circ}
$$

9.2.3 Using the equation Q **=** m x cp x dT, the secondary side temperature difference is determined by rearranging the equation.

$$
dT_{\rm s} := \frac{Q_{\rm sfp}}{m_{\rm s} \cdot c_{\rm p}} \qquad dT_{\rm s} = 21.294
$$

9.2.4 Using the secondary temperature difference (dTs = Tsout - Tsin) the outlet temperature can be determined.

$$
T_{\text{scatt}} := dT_s + T_{\text{sin}} \qquad T_{\text{scatt}} = 97.394
$$

9.2.5 Using the equation  $Q = m \times cp \times dT$ , the primary side temperature difference is determined by rearranging the equation.

$$
dT_p := \frac{Q_{\text{sfp}}}{m_p \cdot c_p} \qquad dT_p = 35.491
$$

9.2.6 Using the primary temperature difference (  $dTp = Tpin - Tpou$ ) the outlet temperature can be determined.

$$
T_{\text{pout}} := T_{\text{pin}} - dT_{\text{p}} \quad T_{\text{pout}} = 114.509
$$

9.2.7 The Log Mean Temperature Difference is calculated:

$$
LMTD_1 := \frac{\left[\left(T_{pin} - T_{pout}\right) - \left(T_{sout} - T_{sin}\right)\right]}{\ln \left[\frac{\left(T_{pin} - T_{sout}\right)}{\left(T_{pout} - T_{sin}\right)}\right]} \qquad LMTD_1 = 45.136
$$

9.2.8 Rearranging the equation  $Q = U \times A \times LMTD$ , the Log Mean Temperature Difference is calculated:

$$
LMTD_2 := \frac{Q_{sfp}}{U \cdot Area} \qquad LMTD_2 = 45.106
$$

9.2.9 The values are compared and the percent difference of the two values is determined:

$$
\text{PercentDifference} := \left[ \frac{\left( \text{LMTD}_1 - \text{LMTD}_2 \right)}{\text{LMTD}_2} \right] \cdot 100
$$

### Title: Backup Spent Fuel Pool Cooling System (BSFPCS) Heat Removal Capability

#### Design Inputs:

$$
T_{\text{pin}} := 160
$$
 Area := 686.5 U := 859.6 c<sub>p</sub> := 1 m<sub>p</sub> = 750000 m<sub>s</sub> := 1250000

9.2.1 Determination of Secondary Inlet Temperature

$$
T_{\text{wbt}} := 45 \quad T_{\text{sin}} := 76.1
$$

9.2.2 Selected SFP Heat Load:

$$
Q_{\rm sfn} \coloneqq 30.22010^{\rm o}
$$

9.2.3 Using the equation  $Q = m \times cp \times dT$ , the secondary side temperature difference is determined by rearranging the equation.

$$
dT_s := \frac{Q_{\rm sfp}}{m_s \cdot c_n} \qquad dT_s = 24.176
$$

 $\overline{ }$ 

9.2.4 Using the secondary temperature difference (dTs **=** Tsout - Tsin) the outlet temperature can be determined.

$$
T_{\text{scatt}} := dT_s + T_{\text{sim}} \qquad T_{\text{scatt}} = 100.276
$$

9.2.5 Using the equation  $Q = m \times cp \times dT$ , the primary side temperature difference is determined by rearranging the equation.

$$
dT_p := \frac{Q_{\text{sfp}}}{m_p \cdot c_p} \qquad dT_p = 40.293
$$

9.2.6 Using the primary temperature difference ( $dTp = Tpin - Tpou$ ) the outlet temperature can be determined.

 $T_{\text{pout}} := T_{\text{pin}} - dT_{\text{p}}$   $T_{\text{pout}} = 119.707$ 

9.2.7 The Log Mean Temperature Difference is calculated:

$$
LMTD_1 := \frac{\left[\left(T_{pin} - T_{pout}\right) - \left(T_{sout} - T_{sin}\right)\right]}{\ln\left[\frac{\left(T_{pin} - T_{sout}\right)}{\left(T_{pout} - T_{sin}\right)}\right]} \qquad LMTD_1 = 51.244
$$

9.2.8 Rearranging the equation  $Q = U \times A \times LMTD$ , the Log Mean Temperature Difference is calculated:

$$
LMTD_2 := \frac{Q_{sfp}}{U \cdot Area} \qquad LMTD_2 = 51.21
$$

9.2.9 The values are compared and the percent difference of the two values is determined:

$$
\text{PercentDifference} := \left[ \frac{\left( \text{LMTD}_1 - \text{LMTD}_2 \right)}{\text{LMTD}_2} \right].100
$$

### Title: Backup Spent Fuel Pool Cooling System (BSFPCS) Heat Removal Capability

#### Design Inputs:

$$
T_{\text{min}} := 170
$$
 Area := 686.5 U := 859.6 c<sub>n</sub> := 1 m<sub>n</sub> := 750000 m<sub>s</sub> := 1250000

9.2.1 Determination of Secondary Inlet Temperature

 $\sim 10^7$ 

$$
T_{\text{wbt}} := 45 \quad T_{\text{sin}} := 76.1
$$

**9.2.2** Selected SFP Heat Load:

$$
Q_{sfp} := 33.82110^{6}
$$

9.2.3 Using the equation  $Q = m \times cp \times dT$ , the secondary side temperature difference is determined by rearranging the equation.

$$
dT_s := \frac{Q_{\text{sfp}}}{m_s \cdot c_p} \qquad dT_s = 27.057
$$

9.2.4 Using the secondary temperature difference (dTs = Tsout - Tsin) the outlet temperature can be determined.

$$
T_{\text{scatt}} := dT_s + T_{\text{sin}} \qquad T_{\text{scatt}} = 103.157
$$

9.2.5 Using the equation Q **=** m x cp x dT, the primary side temperature difference is determined by rearranging the equation.

$$
dT_p := \frac{Q_{\text{sfp}}}{m_p \cdot c_p} \qquad dT_p = 45.095
$$

9.2.6 Using the primary temperature difference ( $dTp = Tpin - Tpou$ ) the outlet temperature can be determined.

$$
T_{\text{pout}} := T_{\text{pin}} - dT_{\text{p}} \quad T_{\text{pout}} = 124.905
$$

9.2.7 The Log Mean Temperature Difference is calculated:

$$
LMTD_1 := \frac{\left[\left(T_{\text{pin}} - T_{\text{pout}}\right) - \left(T_{\text{sout}} - T_{\text{sin}}\right)\right]}{\ln \left[\frac{\left(T_{\text{pin}} - T_{\text{sout}}\right)}{\left(T_{\text{pout}} - T_{\text{sin}}\right)}\right]}
$$
 
$$
LMTD_1 = 57.352
$$

9.2.8 Rearranging the equation  $Q = U \times A \times LMTD$ , the Log Mean Temperature Difference is calculated:

$$
LMTD_2 := \frac{Q_{\text{sfp}}}{U \cdot \text{Area}} \qquad LMTD_2 = 57.313
$$

9.2.9 The values are compared and the percent difference of the two values is determined:<br> $\begin{bmatrix} (LMTD_{1} - IMTD_{2}) \end{bmatrix}$ 

$$
\text{PercentDifference} := \left[ \frac{\left( \text{LMTD}_1 - \text{LMTD}_2 \right)}{\text{LMTD}_2} \right] \cdot 100
$$

#### Design Inputs:

$$
T_{\text{min}} := 175
$$
 Area := 686.5 U := 859.6 c<sub>n</sub> := 1 m<sub>n</sub> := 750000 m<sub>s</sub> := 1250000

9.2.1 Determination of Secondary Inlet Temperature

$$
T_{\text{wbt}} := 45 \quad T_{\text{sin}} := 76.1
$$

9.2.2 Selected SFP Heat Load:

$$
Q_{\rm sfp} \coloneqq 35.62210^{\circ}
$$

9.2.3 Using the equation Q **=** m x cp x dT, the secondary side temperature difference is determined by rearranging the equation.

$$
dT_{\rm s} := \frac{Q_{\rm sfp}}{m_{\rm s} \cdot c_{\rm p}} \qquad dT_{\rm s} = 28.498
$$

9.2.4 Using the secondary temperature difference (dTs = Tsout - Tsin) the outlet temperature can be determined.

$$
T_{\text{scatt}} := dT_s + T_{\text{sin}} \qquad T_{\text{scatt}} = 104.598
$$

9.2.5 Using the equation  $Q = m \times cp \times dT$ , the primary side temperature difference is determined by rearranging the equation.

$$
dT_p := \frac{Q_{\text{sfp}}}{m_p \cdot c_p} \qquad dT_p = 47.496
$$

9.2.6 Using the primary temperature difference ( $dTp = Tp$ in - Tpou) the outlet temperature can be determined.

$$
T_{\text{pout}} := T_{\text{pin}} - dT_{\text{p}} \quad T_{\text{pout}} = 127.504
$$

9.2.7 The Log Mean Temperature Difference is calculated:

$$
LMTD_1 := \frac{\left[\left(T_{pin} - T_{pout}\right) - \left(T_{sout} - T_{sin}\right)\right]}{\ln \left[\frac{\left(T_{pin} - T_{sout}\right)}{\left(T_{pout} - T_{sin}\right)}\right]} \qquad LMTD_1 = 60.406
$$

9.2.8 Rearranging the equation  $Q = U \times A \times LMTD$ , the Log Mean Temperature Difference is calculated:

$$
LMTD_2 := \frac{Q_{sfp}}{U \cdot Area} \qquad LMTD_2 = 60.364
$$

9.2.9 The values are compared and the percent difference of the two values is determined:

$$
\text{PercentDifference} := \left[ \frac{\left( \text{LMTD}_1 - \text{LMTD}_2 \right)}{\text{LMTD}_2} \right] \cdot 100
$$

### Calculation No. IP-CALC-10-00121 Rev. **I** Page: **19** of **66**

### Indian Point Unit 3

 $\sim 100$  km s  $^{-1}$ 

### Title: Backup Spent Fuel Pool Cooling System (BSFPCS) Heat Removal Capability

#### Design Inputs:

$$
T_{\text{min}} := 180
$$
 Area := 686.5 U := 859.6 c<sub>n</sub> := 1 m<sub>n</sub> := 750000 m<sub>s</sub> := 1250000

9.2.1 Determination of Secondary Inlet Temperature

$$
T_{\text{wbt}} := 45 \quad T_{\text{sin}} := 76.1
$$

9.2.2 Selected SFP Heat Load:

$$
Q_{\rm sfp} \coloneqq 37.42310^{\circ}
$$

9.2.3 Using the equation  $Q = m \times cp \times dT$ , the secondary side temperature difference is determined by rearranging the equation.

$$
dT_s := \frac{Q_{\rm sfp}}{m_s \cdot c_p} \qquad dT_s = 29.938
$$

9.2.4 Using the secondary temperature difference (dTs = Tsout - Tsin) the outlet temperature can be determined.

$$
T_{\text{sout}} := dT_s + T_{\text{sin}} \qquad T_{\text{sout}} = 106.038
$$

9.2.5 Using the equation  $Q = m \times cp \times dT$ , the primary side temperature difference is determined by rearranging the equation.

$$
dT_p := \frac{Q_{\text{sfp}}}{m_p \cdot c_p} \qquad dT_p = 49.897
$$

9.2.6 Using the primary temperature difference (  $dTp = Tpin - Tpou$ ) the outlet temperature can be determined.

$$
T_{\text{pout}} := T_{\text{pin}} - dT_{\text{p}} \quad T_{\text{pout}} = 130.103
$$

9.2.7 The Log Mean Temperature Difference is calculated:

$$
LMTD_1 := \frac{\left[\left(T_{pin} - T_{pout}\right) - \left(T_{sout} - T_{sin}\right)\right]}{\ln \left[\frac{\left(T_{pin} - T_{sout}\right)}{\left(T_{pout} - T_{sin}\right)}\right]} \qquad LMTD_1 = 63.46
$$

9.2.8 Rearranging the equation  $Q = U \times A \times LMTD$ , the Log Mean Temperature Difference is calculated:

$$
LMTD_2 := \frac{Q_{sfp}}{U \cdot Area} \qquad LMTD_2 = 63.416
$$

9.2.9 The values are compared and the percent difference of the two values is determined:

$$
\text{PercentDifference} := \left[ \frac{\left( \text{LMTD}_1 - \text{LMTD}_2 \right)}{\text{LMTD}_2} \right] \cdot 100
$$

Design Inputs:

$$
T_{\text{min}} = 190
$$
 Area := 686.5 U := 859.6 c<sub>n</sub> := 1 m<sub>n</sub> := 750000 m<sub>s</sub> := 1250000

9.2.1 Determination of Secondary Inlet Temperature

$$
T_{\text{wbt}} := 45 \quad T_{\text{sin}} := 76.1
$$

9.2.2 Selected SFP Heat Load:

$$
Q_{\rm sfrn} := 41.02510^{\circ}
$$

9.2.3 Using the equation  $Q = m \times cp \times dT$ , the secondary side temperature difference is determined by rearranging the equation.

$$
dT_{\rm s} := \frac{Q_{\rm sfp}}{m_{\rm s} \cdot c_{\rm n}} \qquad dT_{\rm s} = 32.82
$$

 $^{44}$ s  $^{49}$ <br>9.2.4 Using the secondary temperature difference ( dTs = Tsout - Tsin) the outlet temperature can be determined.

$$
T_{\text{scott}} := dT_{\text{c}} + T_{\text{sin}} \qquad T_{\text{scott}} = 108.92
$$

9.2.5 Using the equation  $Q = m \times cp \times dT$ , the primary side temperature difference is determined by rearranging the equation.

$$
dT_p := \frac{Q_{\text{sfp}}}{m_p \cdot c_p} \qquad dT_p = 54.7
$$

9.2.6 Using the primary temperature difference (  $\texttt{dTp}$  = Tpin - Tpou) the outlet temperature can be determined.

 $T_{\text{pout}} := T_{\text{pin}} - dT_{\text{p}}$   $T_{\text{pout}} = 135.3$ 

9.2.7 The Log Mean Temperature Difference is calculated:

$$
LMTD_1 := \frac{\left[\left(T_{\text{pin}} - T_{\text{pout}}\right) - \left(T_{\text{sout}} - T_{\text{sin}}\right)\right]}{\ln \left[\frac{\left(T_{\text{pin}} - T_{\text{sout}}\right)}{\left(T_{\text{pout}} - T_{\text{sin}}\right)}\right]}
$$
 
$$
LMTD_1 = 69.567
$$

9.2.8 Rearranging the equation  $Q = U \times A \times LMTD$ , the Log Mean Temperature Difference is calculated:

$$
LMTD_2 := \frac{Q_{\text{sfp}}}{U \cdot \text{Area}} \qquad LMTD_2 = 69.52
$$

9.2.9 The values are compared and the percent difference of the two values is determined:

$$
\text{PèrcentDifference} := \left[ \frac{\left( \text{LMTD}_1 - \text{LMTD}_2 \right)}{\text{LMTD}_2} \right] \cdot 100
$$

### Title: Backup Spent Fuel Pool Cooling System (BSFPCS) Heat Removal Capability

#### Design Inputs:

$$
T_{\text{min}} = 150
$$
 Area := 686.5 U := 859.6 c<sub>n</sub> := 1 m<sub>n</sub> := 750000 m<sub>s</sub> := 1250000

9.2.1 Determination of Secondary Inlet Temperature

$$
T_{\text{wbt}} \coloneqq 50 \quad T_{\text{sin}} \coloneqq 78
$$

**9.2.7** Selected SFP Heat Load:

$$
Q_{\rm sfrn} \coloneqq 25.93310^{\rm o}
$$

9.2.3 Using the equation  $Q = m \times cp \times dT$ , the secondary side temperature difference is determined by rearranging the equation.

$$
dT_s := \frac{Q_{\text{sfp}}}{m_s \cdot c_n} \qquad dT_s = 20.746
$$

 $\overline{f}$ 

9.2.4 Using the secondary temperature difference (dTs = Tsout - Tsin) the outlet temperature can be determined.

$$
T_{\text{scatt}} := dT_s + T_{\text{sin}} \qquad T_{\text{scatt}} = 98.746
$$

9.2.5 Using the equation  $Q = m \times cp \times dT$ , the primary side temperature difference is determined by rearranging the equation.

$$
dT_p := \frac{Q_{\text{sfp}}}{m_p \cdot c_p} \qquad dT_p = 34.577
$$

9.2.6 Using the primary temperature difference ( $dTp = Tpin - Tpou$ ) the outlet temperature can be determined.

$$
T_{\text{pout}} := T_{\text{pin}} - dT_{\text{p}} \quad T_{\text{pout}} = 115.423
$$

9.2.7 The Log Mean Temperature Difference is calculated:

$$
LMTD_1 := \frac{\left[\left(T_{pin} - T_{pout}\right) - \left(T_{sout} - T_{sin}\right)\right]}{\ln \left[\frac{\left(T_{pin} - T_{sout}\right)}{\left(T_{pout} - T_{sin}\right)}\right]} \qquad LMTD_1 = 43.976
$$

9.2.8 Rearranging the equation  $Q = U \times A \times LMTD$ , the Log Mean Temperature Difference is calculated:

$$
LMTD_2 := \frac{Q_{sfp}}{U \cdot Area} \qquad LMTD_2 = 43.946
$$

9.2.9 The values are compared and the percent difference of the two values is determined:

$$
\text{PercentDifference} := \left[ \frac{\left( \text{LMTD}_1 - \text{LMTD}_2 \right)}{\text{LMTD}_2} \right].100
$$

Oesign Inputs:

$$
T_{\text{min}} := 160
$$
 Area := 686.5 U := 859.6 c<sub>n</sub> := 1 m<sub>n</sub> := 750000 m<sub>c</sub> := 1250000

9.2.1 Determination of Secondary Inlet Temperature

$$
T_{\text{wbt}} \coloneqq 50 \quad T_{\text{sin}} \coloneqq 78
$$

9.2.2 Selected **SFP** Heat Load:

$$
Q_{\text{sfp}} \coloneqq 29.53510^6
$$

9.2.3 Using the equation  $Q = m \times cp \times dT$ , the secondary side temperature difference is determined by rearranging the equation.

$$
dT_{\rm s} := \frac{Q_{\rm sfp}}{m_{\rm s} \cdot c_{\rm p}} \qquad dT_{\rm s} = 23.628
$$

9.2.4 Using the secondary temperature difference (dTs = Tsout - Tsin) the outlet temperature can be determined.

$$
T_{\text{sout}} := dT_s + T_{\text{sin}} \qquad T_{\text{sout}} = 101.628
$$

9.2.5 Using the equation Q **=** m x cp x dT, the primary side temperature difference is determined by rearranging the equation.

$$
dT_p := \frac{Q_{\text{sfp}}}{m_p \cdot c_p} \qquad dT_p = 39.38
$$

9.2.6 Using the primary temperature difference ( $dTp = Tpin - Tpou$ ) the outlet temperature can be determined.

$$
T_{\text{pout}} := T_{\text{pin}} - dT_{\text{p}} \quad T_{\text{pout}} = 120.62
$$

9.2.7 The Log Mean Temperature Difference is calculated:

$$
LMTD_1 := \frac{\left[\left(T_{\text{pin}} - T_{\text{pout}}\right) - \left(T_{\text{sout}} - T_{\text{sin}}\right)\right]}{\ln \left[\frac{\left(T_{\text{pin}} - T_{\text{sout}}\right)}{\left(T_{\text{pout}} - T_{\text{sin}}\right)}\right]}
$$
 
$$
LMTD_1 = 50.084
$$

9.2.8 Rearranging the equation  $Q = U \times A \times L$ MTD, the Log Mean Temperature Difference is calculated:

$$
LMTD_2 := \frac{Q_{sfp}}{U \cdot Area} \qquad LMTD_2 = 50.05
$$

9.2.9 The values are compared and the percent difference of the two values is determined:

$$
\text{PercentDifference} := \left[ \frac{\left( \text{LMTD}_1 - \text{LMTD}_2 \right)}{\text{LMTD}_2} \right] \cdot 100
$$

#### Calculation No. IP-CALC-10-00121 Rev. 1 Page: **23** of **66**

### Indian Point Unit 3

### Title: Backup Spent Fuel Pool Cooling System (BSFPCS) Heat Removal Capability

Design inputs:

\n
$$
T_{\text{pin}} = 170 \quad \text{Area} := 686.5 \quad U := 859.6 \quad c_{\text{p}} := 1 \quad m_{\text{p}} = 750000 \quad m_{\text{s}} := 1250000
$$

9.2.1 Determination of Secondary Inlet Temperature

$$
T_{\text{wbt}} := 50 \quad T_{\text{sin}} := 78
$$

9.2.2 Selected SFP Heat Load:

$$
Q_{\rm sfp} \coloneqq 33.13710^{\circ}
$$

9.2.3 Using the equation  $Q = m \times cp \times dT$ , the secondary side temperature difference is determined by rearranging the equation.

$$
dT_{\mathbf{S}} := \frac{Q_{\mathbf{Sfp}}}{m_{\mathbf{S}} \cdot \mathbf{c}_{\mathbf{p}}} \qquad dT_{\mathbf{S}} = 26.51
$$

9.2.4 Using the secondary temperature difference (dTs = Tsout - Tsin) the outlet temperature can be determined.

$$
T_{\text{sout}} := dT_{\text{s}} + T_{\text{sin}} \qquad T_{\text{sout}} = 104.51
$$

9.2.5 Using the equation Q **=** m x cp x dT, the primary side temperature difference is determined by rearranging the equation.

$$
dT_p := \frac{Q_{\text{sfp}}}{m_p \cdot c_p} \qquad dT_p = 44.183
$$

9.2.6 Using the primary temperature difference ( $dTp = Tpin - Tpou$ ) the outlet temperature can be determined.

$$
T_{\text{pout}} := T_{\text{pin}} - dT_{\text{p}} \quad T_{\text{pout}} = 125.817
$$

9.2.7 The Log Mean Temperature Difference is calculated:

$$
LMTD_1 := \frac{\left[\left(T_{pin} - T_{pout}\right) - \left(T_{sout} - T_{sin}\right)\right]}{\ln\left[\frac{\left(T_{pin} - T_{sout}\right)}{\left(T_{pout} - T_{sin}\right)}\right]} \qquad LMTD_1 = 56.191
$$

9.2.8 Rearranging the equation Q **=** U x A x LMTD, the Log Mean Temperature Difference is calculated:

$$
LMTD_2 := \frac{Q_{sfp}}{U \cdot Area} \qquad LMTD_2 = 56.153
$$

9.2.9 The values are compared and the percent difference of the two values is determined:

$$
\text{PercentDifference} := \left[ \frac{\left( \text{LMTD}_1 - \text{LMTD}_2 \right)}{\text{LMTD}_2} \right] \cdot 100
$$

#### Design Inputs:

$$
T_{\text{pin}} := 175
$$
 Area := 686.5 U := 859.6 c<sub>p</sub> := 1 m<sub>p</sub> := 750000 m<sub>s</sub> := 1250000

9.2.1 Determination of Secondary Inlet Temperature

$$
T_{\text{wbt}} := 50 \quad T_{\text{sin}} := 78
$$

9.2.2 Selected SFP Heat Load:

$$
Q_{\rm sfn} = 34.93810^{\circ}
$$

9.2.3 Using the equation  $Q = m \times cp \times dT$ , the secondary side temperature difference is determined by rearranging the equation.

$$
dT_s := \frac{Q_{\rm sfp}}{m_s \cdot c_p} \qquad dT_s = 27.95
$$

9.2.4 Using the secondary temperature difference (dTs = Tsout - Tsin) the outlet temperature can be determined.

$$
T_{\text{sout}} := dT_s + T_{\text{sin}} \qquad T_{\text{sout}} = 105.95
$$

9.2.5 Using the equation  $Q = m \times cp \times dT$ , the primary side temperature difference is determined by rearranging the equation.

$$
dT_p := \frac{Q_{\text{sfp}}}{m_p \cdot c_p} \qquad dT_p = 46.584
$$

9.2.6 Using the primary temperature difference (  $dTp = Tpin - Tpow$ ) the outlet temperature can be determined.

$$
T_{\text{pout}} := T_{\text{pin}} - dT_{\text{p}} \quad T_{\text{pout}} = 128.416
$$

9.2.7 The Log Mean Temperature Difference is calculated: LMD : (Tpin **-** Tpout) **-** (Tsout **-** Tsin)]

$$
LMTD_1 := \frac{\left[\left(T_{pin} - T_{pout}\right) - \left(T_{sout} - T_{sin}\right)\right]}{\ln \left[\frac{\left(T_{pin} - T_{sout}\right)}{\left(T_{pout} - T_{sin}\right)}\right]}
$$
 
$$
LMTD_1 = 59.245
$$

9.2.8 Rearranging the equation  $Q = U \times A \times LMTD$ , the Log Mean Temperature Difference is calculated:

$$
LMTD_2 := \frac{Q_{sfp}}{U \cdot Area} \qquad LMTD_2 = 59.205
$$

9.2.9 The values are compared and the percent difference of the two values is determined:

$$
\text{PercentDifference} := \left[ \frac{\left( \text{LMTD}_1 - \text{LMTD}_2 \right)}{\text{LMTD}_2} \right] \cdot 100
$$

### Title: Backup Spent Fuel Pool Cooling System (BSFPCS) Heat Removal Capability

#### Design Inputs:

$$
T_{\text{min}} := 180
$$
 Area := 686.5 U := 859.6 c<sub>n</sub> := 1 m<sub>n</sub> := 750000 m<sub>s</sub> := 1250000

9.2.1 Determination of Secondary Inlet Temperature

$$
T_{\text{wbt}} := 50 \quad T_{\text{sin}} := 78
$$

9.2.2 Selected SFP Heat Load:

$$
Q_{\rm eff} = 36.73910^{\rm o}
$$

9.2.3 Using the equation  $Q = m \times cp \times dT$ , the secondary side temperature difference is determined by rearranging the equation.

$$
dT_s := \frac{Q_{\rm sfp}}{m_s \cdot c_p} \qquad dT_s = 29.391
$$

9.2.4 Using the secondary temperature difference ( dTs = Tsout - Tsin) the outlet temperature can be determined.

$$
T_{\text{sout}} := dT_{\text{s}} + T_{\text{sin}} \qquad T_{\text{sout}} = 107.391
$$

9.2.5 Using the equation Q **=** m x cp x dT, the primary side temperature difference is determined by rearranging the equation.

$$
dT_p := \frac{Q_{\text{sfp}}}{m_p \cdot c_p} \qquad dT_p = 48.985
$$

9.2.6 Using the primary temperature difference ( **dTp** = Tpin -Tpou) the outlet temperature can be determined.

$$
T_{\text{pout}} := T_{\text{pin}} - dT_{\text{p}} \qquad T_{\text{pout}} = 131.015
$$

9.2.7 The Log Mean Temperature Difference is calculated:

$$
LMTD_1 := \frac{\left[\left(T_{\text{pin}} - T_{\text{pout}}\right) - \left(T_{\text{sout}} - T_{\text{sin}}\right)\right]}{\ln \left[\frac{\left(T_{\text{pin}} - T_{\text{sout}}\right)}{\left(T_{\text{pout}} - T_{\text{sin}}\right)}\right]}
$$
 
$$
LMTD_1 = 62.299
$$

9.2.8 Rearranging the equation  $Q = U \times A \times LMTD$ , the Log Mean Temperature Difference is calculated:

$$
LMTD_2 := \frac{Q_{sfp}}{U \cdot Area} \qquad LMTD_2 = 62.257
$$

9.2.9 The values are compared and the percent difference of the two values is determined:

$$
\text{PercentDifference} := \left[ \frac{\left( \text{LMTD}_1 - \text{LMTD}_2 \right)}{\text{LMTD}_2} \right] \cdot 100
$$

Title: Backup Spent Fuel Pool Cooling System (BSFPCS) Heat Removal Capability

#### Design Inputs:

$$
T_{\text{min}} = 190
$$
 Area  $= 686.5$  U  $= 859.6$  c<sub>n</sub>  $= 1$  m<sub>n</sub>  $= 750000$  m<sub>s</sub>  $= 1250000$ 

9.2.1 Determination of Secondary Inlet Temperature

$$
T_{\text{wbt}} := 50 \quad T_{\text{sin}} := 78
$$

9.2.2 Selected SFP Heat Load:

$$
Q_{\rm sfp} \coloneqq 40.34110^{\circ}
$$

9.2.3 Using the equation Q **=** m x cp x dT, the secondary side temperature difference is determined by rearranging the equation.

$$
dT_s := \frac{Q_{\rm sfp}}{m_{\rm s} \cdot c_{\rm r}} \qquad dT_s = 32.273
$$

 $\lambda$ 

9.2.4 Using the secondary temperature difference (dTs = Tsout - Tsin) the outlet temperature can be determined.

$$
T_{\text{scatt}} := dT_s + T_{\text{sin}} \qquad T_{\text{scatt}} = 110.273
$$

9.2.5 Using the equation  $Q = m \times cp \times dT$ , the primary side temperature difference is determined by rearranging the equation.

$$
dT_p := \frac{Q_{\text{sfp}}}{m_p \cdot c_p} \qquad dT_p = 53.788
$$

9.2.6 Using the primary temperature difference ( $dTp = Tpin - Tpou$ ) the outlet temperature can be determined.

$$
T_{\text{pout}} := T_{\text{pin}} - dT_{\text{p}} \quad T_{\text{pout}} = 136.212
$$

9.2.7 The Log Mean Temperature Difference is calculated:

$$
LMTD_1 := \frac{\left[\left(T_{\text{pin}} - T_{\text{pout}}\right) - \left(T_{\text{sout}} - T_{\text{sin}}\right)\right]}{\ln \left[\frac{\left(T_{\text{pin}} - T_{\text{sout}}\right)}{\left(T_{\text{pout}} - T_{\text{sin}}\right)}\right]}
$$
 
$$
LMTD_1 = 68.407
$$

9.2.8 Rearranging the equation Q = **U** x A x LMTD, the Log Mean Temperature Difference is calculated:

$$
LMTD_2 := \frac{Q_{sfp}}{U \cdot Area} \qquad LMTD_2 = 68.361
$$

9.2.9 The values are compared and the percent difference of the two values is determined:

$$
\text{PercentDifference} := \left[ \frac{\left( \text{LMTD}_1 - \text{LMTD}_2 \right)}{\text{LMTD}_2} \right] \cdot 100
$$

### Calculation No. IP-CALC-10-00121 Rev. 1 Page: 27 of 66

### Indian Point Unit 3

### Title: Backup Spent Fuel Pool Cooling System (BSFPCS) Heat Removal Capability

Design Inputs:

$$
T_{\text{min}} := 150 \quad \text{Area} := 686.5 \quad U := 859.6 \quad c_{\text{n}} := 1 \quad m_{\text{n}} := 750000 \quad m_{\text{s}} := 1250000
$$

9.2.1 Determination of Secondary Inlet Temperature

 $T_{\text{wht}} = 55$   $T_{\text{sin}} := 80.2$ 

9.2.2 Selected SFP Heat Load:

$$
Q_{\rm sfrb} \coloneqq 25.14110^{\circ}
$$

9.2.3 Using the equation  $Q = m \times cp \times dT$ , the secondary side temperature difference is determined by rearranging the equation.

$$
dT_{\mathbf{s}} := \frac{Q_{\mathbf{sfp}}}{m_{\mathbf{s}} \cdot c_{\mathbf{p}}} \qquad dT_{\mathbf{s}} = 20.113
$$

9.2.4 Using the secondary temperature difference (dTs = Tsout - Tsin) the outlet temperature can be determined.

$$
T_{\text{scult}} := dT_s + T_{\text{sin}} \qquad T_{\text{scult}} = 100.313
$$

9.2.5 Using the equation Q **=** m x cp x dT, the primary side temperature difference is determined by rearranging the equation.

$$
dT_p := \frac{Q_{\text{sfp}}}{m_p \cdot c_p} \qquad dT_p = 33.521
$$

9.2.6 Using the primary temperature difference ( $dTp = Tpin - Tpou$ ) the outlet temperature can be determined.

$$
T_{\text{pout}} := T_{\text{pin}} - dT_{\text{p}} \quad T_{\text{pout}} = 116.479
$$

9.2.7 The Log Mean Temperature Difference is calculated:

$$
LMTD_1 := \frac{\left[\left(T_{\text{pin}} - T_{\text{pout}}\right) - \left(T_{\text{sout}} - T_{\text{sin}}\right)\right]}{\ln \left[\frac{\left(T_{\text{pin}} - T_{\text{sout}}\right)}{\left(T_{\text{pout}} - T_{\text{sin}}\right)}\right]}
$$
 
$$
LMTD_1 = 42.632
$$

9.2.8 Rearranging the equation Q **=** U x A x LMTD, the Log Mean Temperature Difference is calculated:

$$
LMTD_2 := \frac{Q_{sfp}}{U \cdot Area} \qquad LMTD_2 = 42.604
$$

9.2.9 The values are compared and the percent difference of the two values is determined:

$$
\text{PercentDifference} := \left[ \frac{\left( \text{LMTD}_1 - \text{LMTD}_2 \right)}{\text{LMTD}_2} \right] \cdot 100
$$

### Calculation No. IP-CALC-1O-00121 Rev. Page: **28** of **66**

### Indian Point Unit 3

### Title: Backup Spent Fuel Pool Cooling System (BSFPCS) Heat Removal Capability

Design Inputs:

$$
T_{\text{min}} := 160
$$
 Area := 686.5 U := 859.6 c<sub>n</sub> := 1 m<sub>n</sub> := 750000 m<sub>c</sub> := 1250000

9.2.1 Determination of Secondary Inlet Temperature

 $T_{\text{wbt}} := 55 \quad T_{\text{sin}} := 80.2$ 

9.2.2 Selected SFP Heat Load:

$$
Q_{\rm sfn} \coloneqq 28.74310^{\rm o}
$$

9.2.3 Using the equation  $Q = m \times cp \times dT$ , the secondary side temperature difference is determined by rearranging the equation.

$$
dT_{\rm s} := \frac{Q_{\rm sfp}}{m_{\rm s} \cdot c_{\rm p}} \qquad dT_{\rm s} = 22.994
$$

9.2.4 Using the secondary temperature difference (dTs = Tsout - Tsin) the outlet temperature can be determined.

$$
T_{\text{scatt}} := dT_s + T_{\text{sin}} \qquad T_{\text{scatt}} = 103.194
$$

9.2.5 Using the equation  $Q = m \times cp \times dT$ , the primary side temperature difference is determined by rearranging the equation.

$$
dT_p := \frac{Q_{sfp}}{m_p \cdot c_p} \qquad dT_p = 38.324
$$

9.2.6 Using the primary temperature difference ( dTp = Tpin - Tpou) the outlet temperature can be determined.

$$
T_{\text{pout}} := T_{\text{pin}} - dT_{\text{p}} \quad T_{\text{pout}} = 121.676
$$

9.2.7 The Log Mean Temperature Difference is calculated:

$$
LMTD_1 := \frac{\left[\left(T_{pin} - T_{pout}\right) - \left(T_{sout} - T_{sin}\right)\right]}{\ln \left[\frac{\left(T_{pin} - T_{sout}\right)}{\left(T_{pout} - T_{sin}\right)}\right]} \qquad LMTD_1 = 48.74
$$

9.2.8 Rearranging the equation  $Q = U \times A \times LMTD$ , the Log Mean Temperature Difference is calculated:

$$
LMTD_2 := \frac{Q_{\text{sfp}}}{U \cdot \text{Area}} \qquad LMTD_2 = 48.707
$$

9.2.9 The values are compared and the percent difference of the two values is determined:

$$
\text{PercentDifference} := \left[ \frac{\left( \text{LMTD}_1 - \text{LMTD}_2 \right)}{\text{LMTD}_2} \right].100
$$

#### Calculation No. IP-CALC-10-00121 Rev. Page: **29** of **66**

### Indian Point Unit 3

### Title: Backup Spent Fuel Pool Cooling System (BSFPCS) Heat Removal Capability

#### Design Inputs:

 $T_{\text{pin}} := 170$  Area := 686.5 U:= 859.6  $c_p := 1$  m<sub>p</sub> := 750000 m<sub>s</sub> := 1250000

9.2.1 Determination of Secondary Inlet Temperature

$$
T_{\text{wbt}} = 55 \quad T_{\text{sin}} = 80.2
$$

9.2.2 Selected SFP Heat Load:

$$
Q_{\rm sfn} = 32.34510^{\circ}
$$

9.2.3 Using the equation  $Q = m \times cp \times dT$ , the secondary side temperature difference is determined by rearranging the equation.

$$
dT_{\rm s} := \frac{Q_{\rm sfp}}{m_{\rm s} \cdot c_{\rm n}} \qquad dT_{\rm s} = 25.876
$$

 $\lambda$ 

9.2.4 Using the secondary temperature difference (dTs = Tsout - Tsin) the outlet temperature can be determined.

$$
T_{\text{scult}} := dT_s + T_{\text{sin}} \qquad T_{\text{scult}} = 106.076
$$

9.2.5 Using the equation  $Q = m \times cp \times dT$ , the primary side temperature difference is determined by rearranging the equation.

$$
dT_p := \frac{Q_{\text{sfp}}}{m_p \cdot c_p} \qquad dT_p = 43.127
$$

9.2.6 Using the primary temperature difference ( $dTp = Tpin - Tpou$ ) the outlet temperature can be determined.

$$
T_{\text{pout}} := T_{\text{pin}} - dT_{\text{p}} \quad T_{\text{pout}} = 126.873
$$

9.2.7 The Log Mean Temperature Difference is calculated:

$$
LMTD_1 := \frac{\left[\left(T_{\text{pin}} - T_{\text{pout}}\right) - \left(T_{\text{sout}} - T_{\text{sin}}\right)\right]}{\ln \left[\frac{\left(T_{\text{pin}} - T_{\text{sout}}\right)}{\left(T_{\text{pout}} - T_{\text{sin}}\right)}\right]}
$$
 
$$
LMTD_1 = 54.847
$$

9.2.8 Rearranging the equation  $Q = U \times A \times LMTD$ , the Log Mean Temperature Difference is calculated:

$$
LMTD_2 := \frac{Q_{sfp}}{U \cdot Area} \qquad LMTD_2 = 54.811
$$

9.2.9 The values are compared and the percent difference of the two values is determined:

$$
\text{PercentDifference} := \left[ \frac{\left( \text{LMTD}_1 - \text{LMTD}_2 \right)}{\text{LMTD}_2} \right] \cdot 100
$$

Design Inputs:

$$
T_{\text{min}} := 175
$$
 Area := 686.5 U := 859.6 c<sub>n</sub> := 1 m<sub>n</sub> := 750000 m<sub>s</sub> := 1250000

9.2.1 Determination of Secondary Inlet Temperature

 $T_{\text{wht}} := 55$   $T_{\text{sin}} := 80.2$ 

9.2.2 Selected SFP Heat Load:

$$
Q_{\rm eff} = 34.14610^{\rm o}
$$

9.2.3 Using the equation Q **=** m x cp x dT, the secondary side temperature difference is determined by rearranging the equation.

$$
dT_s := \frac{Q_{sfp}}{m_s \cdot c_p} \qquad dT_s = 27.317
$$

9.2.4 Using the secondary temperature difference (  $dTs = Tsout - Tsin$ ) the outlet temperature can be determined.

$$
T_{\text{scatt}} := dT_s + T_{\text{sin}} \qquad T_{\text{scatt}} = 107.517
$$

9.2.5 Using the equation  $Q = m \times cp \times dT$ , the primary side temperature difference is determined by rearranging the equation.

$$
dT_p := \frac{Q_{\text{sfp}}}{m_p \cdot c_p} \qquad dT_p = 45.528
$$

9.2.6 Using the primary temperature difference (  $dTp = Tpin - Tpou$ ) the outlet temperature can be determined.

$$
T_{\text{pout}} := T_{\text{pin}} - dT_{\text{p}} \quad T_{\text{pout}} = 129.472
$$

9.2.7 The Log Mean Temperature Difference is calculated:

$$
LMTD_1 := \frac{\left[\left(T_{pin} - T_{pout}\right) - \left(T_{sout} - T_{sin}\right)\right]}{\ln\left[\frac{\left(T_{pin} - T_{sout}\right)}{\left(T_{pout} - T_{sin}\right)}\right]} \qquad LMTD_1 = 57.901
$$

9.2.8 Rearranging the equation  $Q = U \times A \times LMTD$ , the Log Mean Temperature Difference is calculated:

$$
LMTD_2 := \frac{Q_{sfp}}{U \cdot Area} \qquad LMTD_2 = 57.863
$$

9.2.9 The values are compared and the percent difference of the two values is determined:<br> $\lceil (\text{IMTD} - \text{IMTD}_2) \rceil$ 

$$
\text{PercentDifference} := \left[ \frac{\left( \text{LMTD}_1 - \text{LMTD}_2 \right)}{\text{LMTD}_2} \right] \cdot 100
$$

Design Inputs:

$$
T_{\text{min}} := 180
$$
 Area := 686.5 U := 859.6 c<sub>n</sub> := 1 m<sub>n</sub> := 750000 m<sub>s</sub> := 1250000

9.2.1 Determination of Secondary Inlet Temperature

 $T_{\text{wbt}} := 55$   $T_{\text{sin}} := 80.2$ 

9.2.2 Selected SFP Heat Load:

$$
Q_{\rm sfn} := 35.94610^6
$$

9.2.3 Using the equation  $Q = m \times cp \times dT$ , the secondary side temperature difference is determined by rearranging the equation.

$$
dT_{\rm s} := \frac{Q_{\rm sfp}}{m_{\rm s} \cdot c_{\rm n}} \qquad dT_{\rm s} = 28.757
$$

9.2.4 Using the secondary temperature difference (dTs = Tsout - Tsin) the outlet temperature can be determined.

$$
T_{\text{scott}} := dT_s + T_{\text{sin}} \qquad T_{\text{scott}} = 108.957
$$

9.2.5 Using the equation  $Q = m \times cp \times dT$ , the primary side temperature difference is determined by rearranging the equation.

$$
dT_p := \frac{Q_{\text{sfp}}}{m_p \cdot c_p} \qquad dT_p = 47.928
$$

9.2.6 Using the primary temperature difference **(** dTp = Tpin -Tpou) the outlet temperature can be determined.

$$
T_{\text{pout}} := T_{\text{pin}} - dT_{\text{p}} \quad T_{\text{pout}} = 132.072
$$

9.2.7 The Log Mean Temperature Difference is calculated:

$$
LMTD_1 := \frac{\left[\left(T_{pin} - T_{pout}\right) - \left(T_{sout} - T_{sin}\right)\right]}{\ln\left[\frac{\left(T_{pin} - T_{sout}\right)}{\left(T_{pout} - T_{sin}\right)}\right]} \qquad LMTD_1 = 60.956
$$

9.2.8 Rearranging the equation  $Q = U \times A \times LMTD$ , the Log Mean Temperature Difference is calculated:

$$
LMTD_2 := \frac{Q_{sfp}}{U \cdot Area} \qquad LMTD_2 = 60.914
$$

9.2.9 The values are compared and the percent difference of the two values is determined:

$$
\text{PercentDifference} := \left[ \frac{\left( \text{LMTD}_1 - \text{LMTD}_2 \right)}{\text{LMTD}_2} \right] \cdot 100
$$

 $\mathcal{L}$ 

#### Design Inputs:

$$
T_{\text{min}} := 190
$$
 Area := 686.5 U := 859.6 c<sub>n</sub> := 1 m<sub>n</sub> := 750000 m<sub>s</sub> := 1250000

9.2.1 Determination of Secondary Inlet Temperature

 $T_{\text{wbt}} = 55 \quad T_{\text{sin}} = 80.2$ 

9.2.2 Selected SFP Heat Load:

 $Q_{\rm sfp}$  := 39.54810<sup>6</sup>

9.2.3 Using the equation  $Q = m \times cp \times dT$ , the secondary side temperature difference is determined by rearranging the equation.

$$
dT_s := \frac{Q_{\text{sfp}}}{m_s \cdot c_p} \qquad dT_s = 31.638
$$

9.2.4 Using the secondary temperature difference (dTs = Tsout - Tsin) the outlet temperature can be determined.

$$
T_{\text{scult}} := dT_s + T_{\text{sin}} \qquad T_{\text{scult}} = 111.838
$$

9.2.5 Using the equation  $Q = m \times cp \times dT$ , the primary side temperature difference is determined by rearranging the equation.

$$
dT_p := \frac{Q_{\rm sfp}}{m_p \cdot c_p} \qquad dT_p = 52.731
$$

9.2.6 Using the primary temperature difference (  $dTp = Tpin - Tpou$ ) the outlet temperature can be determined.

$$
T_{\text{pout}} := T_{\text{pin}} - dT_{\text{p}} \quad T_{\text{pout}} = 137.269
$$

9.2.7 The Log Mean Temperature Difference is calculated:

$$
LMTD_1 := \frac{\left[\left(T_{pin} - T_{pout}\right) - \left(T_{sout} - T_{sin}\right)\right]}{\ln \left[\frac{\left(T_{pin} - T_{sout}\right)}{\left(T_{pout} - T_{sin}\right)}\right]} \qquad LMTD_1 = 67.064
$$

9.2.8 Rearranging the equation  $Q = U \times A \times LMTD$ , the Log Mean Temperature Difference is calculated:

$$
LMTD_2 := \frac{Q_{sfp}}{U \cdot Area} \qquad LMTD_2 = 67.017
$$

9.2.9 The values are compared and the percent difference of the two values is determined:

$$
\text{PercentDifference} := \left[ \frac{\left( \text{LMTD}_1 - \text{LMTD}_2 \right)}{\text{LMTD}_2} \right] \cdot 100
$$

### Title: Backup Spent Fuel Pool Cooling System (BSFPCS) Heat Removal Capability

#### Design Inputs:

$$
T_{\text{min}} = 150
$$
 Area = 686.5 U = 859.6 c<sub>n</sub> = 1 m<sub>n</sub> = 750000 m<sub>s</sub> = 1250000

9.2.1 Determination of Secondary Inlet Temperature

$$
T_{\text{wbt}} = 60 \quad T_{\text{sin}} = 82.2
$$

9.2.2 Selected SFP Heat Load:

$$
Q_{\rm sfn} := 24.42110^{\rm o}
$$

9.2.3 Using the equation  $Q = m \times cp \times dT$ , the secondary side temperature difference is determined by rearranging the equation.

$$
dT_{\rm s} := \frac{Q_{\rm sfp}}{m_{\rm s} \cdot c_{\rm p}} \qquad dT_{\rm s} = 19.537
$$

9.2.4 Using the secondary temperature difference (dTs = Tsout - Tsin) the outlet temperature can be determined.

$$
T_{\text{sout}} := dT_{\text{s}} + T_{\text{sin}} \qquad T_{\text{sout}} = 101.737
$$

9.2.5 Using the equation  $Q = m \times cp \times dT$ , the primary side temperature difference is determined by rearranging the equation.

$$
dT_{\mathbf{p}} := \frac{Q_{\text{sfp}}}{m_{\mathbf{n}} \cdot c_{\mathbf{n}}} \qquad dT_{\mathbf{p}} = 32.561
$$

9.2.6 Using the primary temperature difference ( $dTp = Tpin - Tpou$ ) the outlet temperature can be determined.

$$
T_{\text{pout}} := T_{\text{pin}} - dT_{\text{p}} \qquad T_{\text{pout}} = 117.439
$$

9.2.7 The Log Mean Temperature Difference is calculated:

$$
LMTD_1 := \frac{\left[\left(T_{\text{pin}} - T_{\text{pout}}\right) - \left(T_{\text{sout}} - T_{\text{sin}}\right)\right]}{\ln \left[\frac{\left(T_{\text{pin}} - T_{\text{sout}}\right)}{\left(T_{\text{pout}} - T_{\text{sin}}\right)}\right]}
$$
 
$$
LMTD_1 = 41.41
$$

9.2.8 Rearranging the equation Q **=** U x Ax LMTD, the Log Mean Temperature Difference is calculated:

$$
LMTD_2 := \frac{Q_{sf\hat{p}}}{U \cdot Area} \qquad LMTD_2 = 41.383
$$

9.2.9 The values are compared and the percent difference of the two values is determined:

$$
\text{PercentDifference} := \left[ \frac{\left( \text{LMTD}_1 - \text{LMTD}_2 \right)}{\text{LMTD}_2} \right] \cdot 100
$$

### Calculation No. IP-CALC-10-00121 Rev. 1 Page: 34 of 66

### Indian Point Unit 3

### Title: Backup Spent Fuel Pool Cooling System (BSFPCS) Heat Removal Capability

#### Design Inputs:

$$
T_{\text{min}} := 160
$$
 Area := 686.5 U := 859.6 c<sub>n</sub> := 1 m<sub>n</sub> := 750000 m<sub>s</sub> := 1250000

9.2.1 Determination of Secondary Inlet Temperature

 $T_{\text{wbt}} := 60$   $T_{\text{sin}} := 82.2$ 

9.2.2 Selected SFP Heat Load:

$$
Q_{\rm sfp} \coloneqq 28.02310^{\circ}
$$

9.2.3 Using the equation  $Q = m \times cp \times dT$ , the secondary side temperature difference is determined by rearranging the equation.

$$
dT_{\mathbf{s}} := \frac{Q_{\mathbf{sfp}}}{m_{\mathbf{s}} \cdot c_{\mathbf{n}}} \qquad dT_{\mathbf{s}} = 22.418
$$

 $\lambda$ 

9.2.4 Using the secondary temperature difference (dTs = Tsout - Tsin) the outlet temperature can be determined.

$$
T_{\text{scatt}} := dT_s + T_{\text{sin}} \qquad T_{\text{scatt}} = 104.618
$$

9.2.5 Using the equation  $Q = m \times cp \times dT$ , the primary side temperature difference is determined by rearranging the equation.

$$
dT_p := \frac{Q_{\text{sfp}}}{m_p \cdot c_p} \qquad dT_p = 37.364
$$

9.2.6 Using the primary temperature difference ( $dTp = Tpin - Tpool$ ) the outlet temperature can be determined.

$$
T_{\text{pout}} := T_{\text{pin}} - dT_{\text{p}} \quad T_{\text{pout}} = 122.636
$$

9.2.7 The Log Mean Temperature Difference is calculated:

$$
LMTD_1 := \frac{\left[\left(T_{\text{pin}} - T_{\text{pout}}\right) - \left(T_{\text{sout}} - T_{\text{sin}}\right)\right]}{\ln \left[\frac{\left(T_{\text{pin}} - T_{\text{sout}}\right)}{\left(T_{\text{pout}} - T_{\text{sin}}\right)}\right]}
$$
 
$$
LMTD_1 = 47.518
$$

9.2.8 Rearranging the equation  $Q = U \times A \times LMTD$ , the Log Mean Temperature Difference is calculated:

$$
LMTD_2 := \frac{Q_{sfp}}{U \cdot Area} \qquad LMTD_2 = 47.487
$$

9.2.9 The values are compared and the percent difference of the two values is determined:

$$
\text{PercentDifference} := \left[ \frac{\left( \text{LMTD}_1 - \text{LMTD}_2 \right)}{\text{LMTD}_2} \right] \cdot 100
$$

Design Inputs:

 $\mathcal{A}$ 

$$
T_{\text{min}} := 170
$$
 Area := 686.5 U := 859.6 c<sub>n</sub> := 1 m<sub>n</sub> := 750000 m<sub>s</sub> := 1250000

**9.2.1 Determination of Secondary Inlet Temperature** 

 $T_{\text{wht}} := 60$   $T_{\text{sin}} := 82.2$ 

9.2.2 Selected SFP Heat Load:

$$
Q_{\rm sfr} \coloneqq 31.62410^0
$$

9.2.3 Using the equation  $Q = m \times cp \times dT$ , the secondary side temperature difference is determined by rearranging the equation.

$$
dT_{\rm s} := \frac{Q_{\rm sfp}}{m_{\rm s} \cdot c_{\rm p}} \qquad dT_{\rm s} = 25.299
$$

9.2.4 Using the secondary temperature difference (dTs **=** Tsout - Tsin) the outlet temperature can be determined.

$$
T_{\text{sout}} := dT_s + T_{\text{sin}} \qquad T_{\text{sout}} = 107.499
$$

9.2.5 Using the equation  $Q = m \times cp \times dT$ , the primary side temperature difference is determined by rearranging the equation.

$$
dT_p := \frac{Q_{\text{sfp}}}{m_p \cdot c_p} \qquad dT_p = 42.165
$$

9.2.6 Using the primary temperature difference ( $dTp = Tpin - Tpou$ ) the outlet temperature can be determined.

$$
T_{\text{pout}} := T_{\text{pin}} - dT_{\text{p}} \quad T_{\text{pout}} = 127.835
$$

9.2.7 The Log Mean Temperature Difference is calculated:

$$
LMTD_1 := \frac{\left[\left(T_{pin} - T_{pout}\right) - \left(T_{sout} - T_{sin}\right)\right]}{\ln \left[\frac{\left(T_{pin} - T_{sout}\right)}{\left(T_{pout} - T_{sin}\right)}\right]} \qquad LMTD_1 = 53.626
$$

9.2.8 Rearranging the equation  $Q = U \times A \times LMTD$ , the Log Mean Temperature Difference is calculated:

$$
LMTD_2 := \frac{Q_{sfp}}{U \cdot Area} \quad LMTD_2 = 53.59
$$

9.2.9 The values are compared and the percent difference of the two values is determined:

$$
\text{PercentDifference} := \left[ \frac{\left( \text{LMTD}_1 - \text{LMTD}_2 \right)}{\text{LMTD}_2} \right] \cdot 100
$$

Design Inputs:

$$
T_{\text{min}} = 175
$$
 Area = 686.5 U = 859.6 c<sub>n</sub> = 1 m<sub>n</sub> = 750000 m<sub>s</sub> = 1250000

9.2.1 Determination of Secondary Inlet Temperature

 $T_{\text{wbt}} := 60$   $T_{\text{sin}} := 82.2$ 

9.2.2 Selected SFP Heat Load:

$$
Q_{\rm sfp} := 33.42510^{\circ}
$$

 $\sim$ 

9.2.3 Using the equation  $Q = m \times cp \times dT$ , the secondary side temperature difference is determined by rearranging the equation.

$$
dT_{\rm s} := \frac{Q_{\rm sfp}}{m_{\rm s} \cdot c_{\rm p}} \qquad dT_{\rm s} = 26.74
$$

9.2.4 Using the secondary temperature difference (  $dTs = Tsout - Tsin$ ) the outlet temperature can be determined.

$$
T_{\text{sout}} := dT_s + T_{\text{sin}} \qquad T_{\text{sout}} = 108.94
$$

9.2.5 Using the equation  $Q = m \times cp \times dT$ , the primary side temperature difference is determined by rearranging the equation.

$$
dT_p := \frac{Q_{\rm sfp}}{m_p \cdot c_p} \qquad dT_p = 44.567
$$

9.2.6 Using the primary temperature difference ( dTp = Tpin - Tpou) the outlet temperature can be determined.

$$
T_{\text{pout}} = T_{\text{pin}} - dT_{\text{p}} \quad T_{\text{pout}} = 130.433
$$

9.2.7 The Log Mean Temperature Difference is calculated:

$$
LMTD_1 := \frac{\left[\left(T_{pin} - T_{pout}\right) - \left(T_{sout} - T_{sin}\right)\right]}{\ln \left[\frac{\left(T_{pin} - T_{sout}\right)}{\left(T_{pout} - T_{sin}\right)}\right]} \qquad LMTD_1 = 56.68
$$

9.2.8 Rearranging the equation  $Q = U \times A \times LMTD$ , the Log Mean Temperature Difference is calculated:

$$
LMTD_2 := \frac{Q_{sfp}}{U \cdot Area} \qquad LMTD_2 = 56.641
$$

9.2.9 The values are compared and the percent difference of the two values is determined:

$$
\text{PercentDifference} := \left[ \frac{\left( \text{LMTD}_1 - \text{LMTD}_2 \right)}{\text{LMTD}_2} \right] \cdot 100
$$

#### Design Inputs:

 $T_{\text{pin}} := 180$  Area:=686.5 U:=859.6  $c_p := 1$  m<sub>p</sub>:=750000 m<sub>s</sub>:=1250000

9.2.1 Determination of Secondary Inlet Temperature

 $T_{\text{wbt}} := 60$   $T_{\text{sin}} := 82.2$ 

9.2.2 Selected SFP Heat Load:

$$
Q_{\rm sfr} = 35.22610^{\circ}
$$

9.2.3 Using the equation  $Q = m \times cp \times dT$ , the secondary side temperature difference is determined by rearranging the equation.

$$
dT_{\rm s} := \frac{Q_{\rm sfp}}{m_{\rm s} \cdot c_{\rm n}} \qquad dT_{\rm s} = 28.181
$$

9.2.4 Using the secondary temperature difference (dTs = Tsout - Tsin) the outlet temperature can be determined.

$$
T_{\text{south}} := dT_s + T_{\text{sin}} \qquad T_{\text{south}} = 110.381
$$

9.2.5 Using the equation  $Q = m \times cp \times dT$ , the primary side temperature difference is determined by rearranging the equation.

$$
dT_p := \frac{Q_{\text{sfp}}}{m_p \cdot c_p} \qquad dT_p = 46.968
$$

9.2.6 Using the primary temperature difference ( $dTp = Tpin - Tpou$ ) the outlet temperature can be determined.

$$
T_{\text{pout}} := T_{\text{pin}} - dT_{\text{p}} \quad T_{\text{pout}} = 133.032
$$

9.2.7 The Log Mean Temperature Difference is calculated:

$$
LMTD_1 := \frac{\left[\left(T_{\text{pin}} - T_{\text{pout}}\right) - \left(T_{\text{sout}} - T_{\text{sin}}\right)\right]}{\ln \left[\frac{\left(T_{\text{pin}} - T_{\text{sout}}\right)}{\left(T_{\text{pout}} - T_{\text{sin}}\right)}\right]}
$$
 
$$
LMTD_1 = 59.734
$$

9.2.8 Rearranging the equation  $Q = U \times A \times LMTD$ , the Log Mean Temperature Difference is calculated:

$$
LMTD_2 := \frac{Q_{sfp}}{U \cdot Area} \qquad LMTD_2 = 59.693
$$

9.2.9 The values are compared and the percent difference of the two values is determined:

$$
\text{PercentDifference} := \left[ \frac{\left( \text{LMTD}_1 - \text{LMTD}_2 \right)}{\text{LMTD}_2} \right] \cdot 100
$$

#### Design Inputs:

 $T_{\text{pin}} = 190$  Area := 686.5 U:= 859.6  $c_p := 1$  m<sub>p</sub> := 750000 m<sub>s</sub> := 1250000

9.2.1 Determination of Secondary Inlet Temperature

 $T_{\text{wbt}} := 60$   $T_{\text{sin}} := 82.2$ 

9.2.2 Selected SFP Heat Load:

 $Q_{\rm sfb}$   $\approx$  38.82810<sup>6</sup>

9.2.3 Using the equation  $Q = m \times cp \times dT$ , the secondary side temperature difference is determined by rearranging the equation.

$$
dT_s := \frac{Q_{sfp}}{m_s \cdot c_p} \qquad dT_s = 31.062
$$

9.2.4 Using the secondary temperature difference ( $dTs = Tsout - Tsin$ ) the outlet temperature can be determined.

$$
T_{\text{scult}} := dT_s + T_{\text{sin}} \qquad T_{\text{scult}} = 113.262
$$

9.2.5 Using the equation  $Q = m \times cp \times dT$ , the primary side temperature difference is determined by rearranging the equation.

$$
dT_p := \frac{Q_{\text{sfp}}}{m_p \cdot c_p} \qquad dT_p = 51.771
$$

9.2.6 Using the primary temperature difference ( $dTp = Tpin - Tpou$ ) the outlet temperature can be determined.

$$
T_{\text{pout}} := T_{\text{pin}} - dT_{\text{p}} \quad T_{\text{pout}} = 138.229
$$

9.2.7 The Log Mean Temperature Difference is calculated:

$$
LMTD_1 := \frac{\left[\left(T_{\text{pin}} - T_{\text{pout}}\right) - \left(T_{\text{sout}} - T_{\text{sin}}\right)\right]}{\ln \left[\frac{\left(T_{\text{pin}} - T_{\text{sout}}\right)}{\left(T_{\text{pout}} - T_{\text{sin}}\right)}\right]}
$$
 
$$
LMTD_1 = 65.842
$$

9.2.8 Rearranging the equation Q = **U** x A x LMTD, the Log Mean Temperature Difference is calculated:

$$
LMTD_2 := \frac{Q_{sfp}}{U \cdot Area} \qquad LMTD_2 = 65.797
$$

**9.2.9** The values are compared and the percent difference of the two values is determined:

$$
\text{PercentDifference} := \left[ \frac{\left( \text{LMTD}_1 - \text{LMTD}_2 \right)}{\text{LMTD}_2} \right] \cdot 100
$$

### Title: Backup Spent Fuel Pool Cooling System (BSFPCS) Heat Removal Capability

#### Design Inputs:

$$
T_{\text{pin}} = 150
$$
 Area = 686.5 U = 859.6  $c_p = 1$  m<sub>p</sub> = 750000 m<sub>s</sub> = 1250000

9.2.1 Determination of Secondary Inlet Temperature

$$
T_{\text{wbt}} := 65 \quad T_{\text{sin}} := 84.7
$$

9.2.2 Selected SFP Heat Load:

$$
Q_{\rm effn} \approx 23.5210^{\rm o}
$$

9.2.3 Using the equation  $Q = m \times cp \times dT$ , the secondary side temperature difference is determined by rearranging the equation.

$$
dT_s := \frac{Q_{sfp}}{m_s \cdot c_p} \qquad dT_s = 18.816
$$

 $\overline{f}$ 

9.2.4 Using the secondary temperature difference (dTs = Tsout - Tsin) the outlet temperature can be determined.

$$
T_{\text{scott}} := dT_s + T_{\text{sin}} \qquad T_{\text{scott}} = 103.516
$$

9.2.5 Using the equation Q **=** m x cp x dT, the primary side temperature difference is determined by rearranging the equation.

$$
dT_p := \frac{Q_{\text{sfp}}}{m_p \cdot c_p} \qquad dT_p = 31.36
$$

9.2.6 Using the primary temperature difference ( $dTp = Tpin - Tpou$ ) the outlet temperature can be determined.

$$
T_{\text{pout}} := T_{\text{pin}} - dT_{\text{p}} \quad T_{\text{pout}} = 118.64
$$

9.2.7 The Log Mean Temperature Difference is calculated:

$$
LMTD_1 := \frac{\left[\left(T_{pin} - T_{pout}\right) - \left(T_{sout} - T_{sin}\right)\right]}{\ln \left[\frac{\left(T_{pin} - T_{sout}\right)}{\left(T_{pout} - T_{sin}\right)}\right]} \qquad LMTD_1 = 39.884
$$

9.2.8 Rearranging the equation  $Q = U \times A \times LMTD$ , the Log Mean Temperature Difference is calculated:

$$
LMTD_2 := \frac{Q_{\text{sfp}}}{U \cdot \text{Area}} \qquad LMTD_2 = 39.857
$$

9.2.9 The values are compared and the percent difference of the two values is determined:

$$
\text{PercentDifference} := \left[ \frac{\left( \text{LMTD}_1 - \text{LMTD}_2 \right)}{\text{LMTD}_2} \right] \cdot 100
$$

#### Design Inputs:

$$
T_{\text{min}} := 160
$$
 Area := 686.5 U := 859.6 c<sub>n</sub> := 1 m<sub>n</sub> := 750000 m<sub>s</sub> := 1250000

9.2.1 Determination of Secondary Inlet Temperature

 $T_{\text{wbt}} := 65 \quad T_{\text{sin}} := 84.7$ 

9.2.2 Selected SFP Heat Load:

$$
Q_{\rm sfr} \coloneqq 27.12210^{\rm o}
$$

9.2.3 Using the equation  $Q = m \times cp \times dT$ , the secondary side temperature difference is determined by rearranging the equation.

$$
dT_{\mathbf{s}} := \frac{Q_{\mathbf{sfp}}}{m_{\mathbf{s}} \cdot c_{\mathbf{p}}} \qquad dT_{\mathbf{s}} = 21.698
$$

 $\sim$ 

9.2.4 Using the secondary temperature difference (dTs = Tsout - Tsin) the outlet temperature can be determined.

$$
T_{\text{scatt}} := dT_s + T_{\text{sin}} \qquad T_{\text{scatt}} = 106.398
$$

9.2.5 Using the equation  $Q = m \times cp \times dT$ , the primary side temperature difference is determined by rearranging the equation.

$$
dT_p := \frac{Q_{\text{sfp}}}{m_p \cdot c_p} \qquad dT_p = 36.163
$$

9.2.6 Using the primary temperature difference (  $dTp = Tpin - Tpou$ ) the outlet temperature can be determined.

$$
T_{\text{pout}} := T_{\text{pin}} - dT_{\text{p}} \quad T_{\text{pout}} = 123.837
$$

9.2.7 The Log Mean Temperature Difference is calculated:

$$
LMTD_1 := \frac{\left[\left(T_{\text{pin}} - T_{\text{pout}}\right) - \left(T_{\text{sout}} - T_{\text{sin}}\right)\right]}{\ln \left[\frac{\left(T_{\text{pin}} - T_{\text{sout}}\right)}{\left(T_{\text{pout}} - T_{\text{sin}}\right)}\right]}
$$
 LMTD<sub>1</sub> = 45.991

9.2.8 Rearranging the equation  $Q = U \times A \times L M TD$ , the Log Mean Temperature Difference is calculated:

$$
LMTD_2 := \frac{Q_{sfp}}{U \cdot Area} \qquad LMTD_2 = 45.961
$$

9.2.9 The values are compared and the percent difference of the two values is determined:

$$
\text{PercentDifference} := \left[ \frac{\left( \text{LMTD}_1 - \text{LMTD}_2 \right)}{\text{LMTD}_2} \right] \cdot 100
$$

 $\alpha$ 

### Indian Point Unit 3

### Title: Backup Spent Fuel Pool Cooling System (BSFPCS) Heat Removal Capability

Design Inputs:

$$
T_{\text{min}} := 170
$$
 Area := 686.5 U := 859.6 c<sub>n</sub> := 1 m<sub>n</sub> := 750000 m<sub>s</sub> := 1250000

9.2.1 Determination of Secondary Inlet Temperature

$$
T_{\text{wbt}} := 65 \quad T_{\text{sin}} := 84.7
$$

9.2.2 Selected SFP Heat Load:

$$
Q_{\rm sfp} \coloneqq 30.72410^{\circ}
$$

 $\overline{a}$ 

9.2.3 Using the equation Q **=** m x cp x dT, the secondary side temperature difference is determined by rearranging the equation.

$$
dT_{\rm s} := \frac{Q_{\rm sfp}}{m_{\rm s} \cdot c_{\rm p}} \qquad dT_{\rm s} = 24.579
$$

 $\overline{a}$ 

9.2.4 Using the secondary temperature difference (dTs **=** Tsout -Tsin) the outlet temperature can be determined.

$$
T_{\text{sout}} := dT_s + T_{\text{sin}} \qquad T_{\text{sout}} = 109.279
$$

9.2.5 Using the equation  $Q = m \times cp \times dT$ , the primary side temperature difference is determined by rearranging the equation.

$$
dT_p := \frac{Q_{\text{sfp}}}{m_p \cdot c_p} \qquad dT_p = 40.965
$$

9.2.6 Using the primary temperature difference ( $dT = T$ pin - Tpou) the outlet temperature can be determined.

$$
T_{\text{pout}} := T_{\text{pin}} - dT_{\text{p}} \quad T_{\text{pout}} = 129.035
$$

9.2.7 The Log Mean Temperature Difference is calculated:

$$
LMTD_1 := \frac{\left[\left(T_{\text{pin}} - T_{\text{pout}}\right) - \left(T_{\text{sout}} - T_{\text{sin}}\right)\right]}{\ln \left[\frac{\left(T_{\text{pin}} - T_{\text{sout}}\right)}{\left(T_{\text{pout}} - T_{\text{sin}}\right)}\right]}
$$
 
$$
LMTD_1 = 52.099
$$

9.2.8 Rearranging the equation  $Q = U \times A \times LMTD$ , the Log Mean Temperature Difference is calculated:

$$
LMTD_2 := \frac{Q_{sfp}}{U \cdot Area} \qquad LMTD_2 = 52.064
$$

9.2.9 The values are compared and the percent difference of the two values is determined:

$$
\text{PercentDifference} := \left[ \frac{\left( \text{LMTD}_1 - \text{LMTD}_2 \right)}{\text{LMTD}_2} \right] \cdot 100
$$

### Title: Backup Spent Fuel Pool Cooling System (BSFPCS) Heat Removal Capability

#### Design Inputs:

 $\bar{I}$ 

$$
T_{\text{min}} := 175
$$
 Area := 686.5 U := 859.6 c<sub>n</sub> := 1 m<sub>n</sub> := 750000 m<sub>s</sub> := 1250000

9.2.1 Determination of Secondary Inlet Temperature

 $T_{\text{wbt}} := 65 \quad T_{\text{sin}} := 84.7$ 

9.2.2 Selected SFP Heat Load:

$$
Q_{\rm sfrb} = 32.52510^6
$$

9.2.3 Using the equation  $Q = m \times cp \times dT$ , the secondary side temperature difference is determined by rearranging the equation.

$$
dT_s := \frac{Q_{sfp}}{m_e \cdot c_n} \qquad dT_s = 26.02
$$

 $\frac{m_S}{s}$   $\frac{c_p}{p}$  . The secondary temperature difference ( dTs = Tsout - Tsin) the outlet temperature can be determined.

$$
T_{\text{sout}} := dT_s + T_{\text{sin}} \qquad T_{\text{sout}} = 110.72
$$

9.2.5 Using the equation  $Q = m \times cp \times dT$ , the primary side temperature difference is determined by rearranging the equation.

$$
dT_p := \frac{Q_{\text{sfp}}}{m_p \cdot c_p} \qquad dT_p = 43.367
$$

9.2.6 Using the primary temperature difference ( $dTp = Tpin - Tpou$ ) the outlet temperature can be determined.

$$
T_{\text{pout}} := T_{\text{pin}} - dT_{\text{p}} \quad T_{\text{pout}} = 131.633
$$

9.2.7 The Log Mean Temperature Difference is calculated:

$$
LMTD_1 := \frac{\left[\left(T_{pin} - T_{pout}\right) - \left(T_{sout} - T_{sin}\right)\right]}{\ln \left[\frac{\left(T_{pin} - T_{sout}\right)}{\left(T_{pout} - T_{sin}\right)}\right]} \qquad LMTD_1 = 55.153
$$

9.2.8 Rearranging the equation  $Q = U \times A \times LMTD$ , the Log Mean Temperature Difference is calculated:

$$
LMTD_2 := \frac{Q_{sfp}}{U \cdot Area} \qquad LMTD_2 = 55.116
$$

9.2.9 The values are compared and the percent difference of the two values is determined:

$$
\text{PercentDifference} := \left[ \frac{\left( \text{LMTD}_1 - \text{LMTD}_2 \right)}{\text{LMTD}_2} \right] \cdot 100
$$

#### Design Inputs:

$$
T_{\text{min}} = 180
$$
 Area := 686.5 U := 859.6 c<sub>n</sub> := 1 m<sub>n</sub> := 750000 m<sub>s</sub> := 1250000

9.2.1 Determination of Secondary Inlet Temperature

$$
T_{\text{wbt}} = 65 \quad T_{\text{sin}} = 84.7
$$

9.2.2 Selected SFP Heat Load:

$$
Q_{\rm sfr} = 34.32610^6
$$

9.2.3 Using the equation  $Q = m \times cp \times dT$ , the secondary side temperature difference is determined by rearranging the equation.

$$
dT_{\rm s} := \frac{Q_{\rm sfp}}{m_{\rm s} \cdot c_{\rm n}} \qquad dT_{\rm s} = 27.461
$$

9.2.4 Using the secondary temperature difference (dTs = Tsout - Tsin) the outlet temperature can be determined.

$$
T_{\text{scatt}} := dT_s + T_{\text{sin}} \qquad T_{\text{scatt}} = 112.161
$$

9.2.5 Using the equation  $Q = m \times cp \times dT$ , the primary side temperature difference is determined by rearranging the equation.

$$
dT_p := \frac{Q_{\text{sfp}}}{m_p \cdot c_p} \qquad dT_p = 45.768
$$

9.2.6 Using the primary temperature difference (  $dTp = Tpin - Tpou$ ) the outlet temperature can be determined.

$$
T_{\text{pout}} := T_{\text{pin}} - dT_{\text{p}} \quad T_{\text{pout}} = 134.232
$$

9.2.7 The Log Mean Temperature Difference is calculated:

$$
LMTD_1 := \frac{\left[\left(T_{\text{pin}} - T_{\text{pout}}\right) - \left(T_{\text{sout}} - T_{\text{sin}}\right)\right]}{\ln \left[\frac{\left(T_{\text{pin}} - T_{\text{sout}}\right)}{\left(T_{\text{pout}} - T_{\text{sin}}\right)}\right]}
$$
 
$$
LMTD_1 = 58.207
$$

9.2.8 Rearranging the equation Q = **U** x A x LMTD, the Log Mean Temperature Difference is calculated:

$$
LMTD_2 := \frac{Q_{sfp}}{U \cdot Area} \qquad LMTD_2 = 58.168
$$

9.2.9 The values are compared and the percent difference of the two values is determined:

$$
PercentDifference := \left[\frac{(LMTD_1 - LMTD_2)}{LMTD_2}\right] \cdot 100
$$

## Title: Backup Spent Fuel Pool Cooling System (BSFPCS) Heat Removal Capability

#### Design Inputs:

 $T_{\text{pin}} \approx 190$  Area:= 686.5 U:= 859.6 c<sub>p</sub>:= 1 m<sub>p</sub>:= 750000 m<sub>s</sub>:= 1250000

9.2.1 Determination of Secondary Inlet Temperature

 $T_{\text{wbt}} := 65 \quad T_{\text{sin}} := 84.7$ 

9.2.2 Selected SFP Heat Load:

$$
Q_{\rm sfr} \coloneqq 37.92710^{\circ}
$$

9.2.3 Using the equation  $Q = m \times cp \times dT$ , the secondary side temperature difference is determined by rearranging the equation.

$$
dT_s := \frac{Q_{\rm sfp}}{m_s \cdot c_p} \qquad dT_s = 30.342
$$

9.2.4 Using the secondary temperature difference (dTs = Tsout - Tsin) the outlet temperature can be determined.

$$
T_{\text{sout}} := dT_s + T_{\text{sin}} \qquad T_{\text{sout}} = 115.042
$$

9.2.5 Using the equation  $Q = m \times cp \times dT$ , the primary side temperature difference is determined by rearranging the equation.

$$
dT_p := \frac{Q_{\rm sfp}}{m_p \cdot c_p} \qquad dT_p = 50.569
$$

9.2.6 Using the primary temperature difference ( $dTp = Tpin - Tpou$ ) the outlet temperature can be determined.

$$
T_{\text{pout}} := T_{\text{pin}} - dT_{\text{p}} \quad T_{\text{pout}} = 139.431
$$

9.2.7 The Log Mean Temperature Difference is calculated:

$$
LMTD_1 := \frac{\left[\left(T_{\text{pin}} - T_{\text{pout}}\right) - \left(T_{\text{sout}} - T_{\text{sin}}\right)\right]}{\ln \left[\frac{\left(T_{\text{pin}} - T_{\text{sout}}\right)}{\left(T_{\text{pout}} - T_{\text{sin}}\right)}\right]}
$$
 
$$
LMTD_1 = 64.315
$$

9.2.8 Rearranging the equation  $Q = U \times A \times LMTD$ , the Log Mean Temperature Difference is calculated:

$$
LMTD_2 := \frac{Q_{sfp}}{U \cdot Area} \qquad LMTD_2 = 64.27
$$

9.2.9 The values are compared and the percent difference of the two values is determined:

$$
\text{PercentDifference} := \left[ \frac{\left( \text{LMTD}_1 - \text{LMTD}_2 \right)}{\text{LMTD}_2} \right] \cdot 100
$$

#### Design Inputs:

$$
T_{\text{min}} := 150
$$
 Area := 686.5 U := 859.6 c<sub>n</sub> := 1 m<sub>n</sub> := 750000 m<sub>s</sub> := 1250000

9.2.1 Determination of Secondary Inlet Temperature

$$
T_{\text{wbt}} \coloneqq 70 \quad T_{\text{sin}} \coloneqq 87
$$

9.2.2 Selected SFP Heat Load:

$$
Q_{\rm effn} \coloneqq 22.69210^{\rm o}
$$

9.2.3 Using the equation  $Q = m \times cp \times dT$ , the secondary side temperature difference is determined by rearranging the equation.

$$
dT_s := \frac{Q_{\rm sfp}}{m_{\rm s} \cdot c_{\rm p}} \qquad dT_s = 18.154
$$

9.2.4 Using the secondary temperature difference (dTs = Tsout - Tsin) the outlet temperature can be determined.

$$
T_{\text{sout}} := dT_{\text{s}} + T_{\text{sin}} \qquad T_{\text{sout}} = 105.154
$$

9.2.5 Using the equation  $Q = m \times cp \times dT$ , the primary side temperature difference is determined by rearranging the equation.

$$
dT_p := \frac{Q_{\text{sfp}}}{m_p \cdot c_p} \qquad dT_p = 30.256
$$

9.2.6 Using the primary temperature difference ( $dTp = Tpin - Tpool$ ) the outlet temperature can be determined.

$$
T_{\text{pout}} := T_{\text{pin}} - dT_{\text{p}} \qquad T_{\text{pout}} = 119.744
$$

9.2.7 The Log Mean Temperature Difference is calculated:

$$
LMTD_1 := \frac{\left[\left(T_{pin} - T_{pout}\right) - \left(T_{sout} - T_{sin}\right)\right]}{\ln \left[\frac{\left(T_{pin} - T_{sout}\right)}{\left(T_{pout} - T_{sin}\right)}\right]}
$$
 
$$
LMTD_1 = 38.479
$$

9.2.8 Rearranging the equation  $Q = U \times A \times LMTD$ , the Log Mean Temperature Difference is calculated:

$$
LMTD_2 := \frac{Q_{sfp}}{U \cdot Area} \quad LMTD_2 = 38.453
$$

المتحديث

9.2.9 The values are compared and the percent difference of the two values is determined:

PercentDifference := 
$$
\left[ \frac{\text{(LMTD}_1 - \text{LMTD}_2)}{\text{LMTD}_2} \right] 100
$$

PercentDifference  $= 0.065$  Selected Heat Load is Acceptable

. . .

#### Design Inputs:

 $T_{\text{pin}} = 160$  Area := 686.5 U := 859.6  $c_p := 1$  m<sub>p</sub> := 750000 m<sub>s</sub> := 1250000

9.2.1 Determination of Secondary Inlet Temperature

$$
T_{\text{wbt}} := 70 \quad T_{\text{sin}} := 87
$$

9.2.2 Selected SFP Heat Load:

$$
Q_{\rm sfp} \coloneqq 26.29410^{\rm o}
$$

9.2.3 Using the equation  $Q = m \times cp \times dT$ , the secondary side temperature difference is determined by rearranging the equation.

$$
dT_{\mathbf{s}} := \frac{Q_{\mathbf{sfp}}}{m_{\mathbf{s}} \cdot c_{\mathbf{n}}} \qquad dT_{\mathbf{s}} = 21.035
$$

9.2.4 Using the secondary temperature difference (  $dTs = Tsout - Tsin$ ) the outlet temperature can be determined.

$$
T_{\text{scult}} := dT_s + T_{\text{sin}} \qquad T_{\text{scult}} = 108.035
$$

9.2.5 Using the equation  $Q = m \times cp \times dT$ , the primary side temperature difference is determined by rearranging the equation.

$$
dT_p := \frac{Q_{\text{sfp}}}{m_p \cdot c_p} \qquad dT_p = 35.059
$$

9.2.6 Using the primary temperature difference ( $dTp = Tpin - Tpou$ ) the outlet temperature can be determined.

$$
T_{\text{pout}} := T_{\text{pin}} - dT_{\text{p}} \quad T_{\text{pout}} = 124.941
$$

9.2.7 The Log Mean Temperature Difference is calculated:

$$
LMTD_1 := \frac{\left[\left(T_{\text{pin}} - T_{\text{pout}}\right) - \left(T_{\text{sout}} - T_{\text{sin}}\right)\right]}{\ln \left[\frac{\left(T_{\text{pin}} - T_{\text{sout}}\right)}{\left(T_{\text{pout}} - T_{\text{sin}}\right)}\right]}
$$
 
$$
LMTD_1 = 44.586
$$

9.2.8 Rearranging the equation  $Q = U \times A \times LMTD$ , the Log Mean Temperature Difference is calculated:

$$
LMTD_2 := \frac{Q_{sfp}}{U \cdot Area} \qquad LMTD_2 = 44.557
$$

9.2.9 The values are compared and the percent difference of the two values is determined:

$$
\text{PercentDifference} := \left[ \frac{\left( \text{LMTD}_1 - \text{LMTD}_2 \right)}{\text{LMTD}_2} \right] \cdot 100
$$

#### Calculation No. IP-CALC-10-0121 Rev. 1 Page: 47 of **66**

### Indian Point Unit 3

### Title: Backup Spent Fuel Pool Cooling System (BSFPCS) Heat Removal Capability

#### Design Inputs:

$$
T_{\text{pin}} = 170 \text{ Area} = 686.5 \quad U = 859.6 \quad c_p = 1 \quad m_p = 750000 \quad m_s = 1250000
$$

9.2.1 Determination of Secondary Inlet Temperature

$$
T_{\text{wbt}} \coloneqq 70 \quad T_{\text{sin}} \coloneqq 87
$$

9.2.2 Selected SFP Heat Load:

$$
Q_{\rm sfp} \coloneqq 29.89510^{\circ}
$$

9.2.3 Using the equation  $Q = m \times cp \times dT$ , the secondary side temperature difference is determined by rearranging the equation.

$$
dT_{\mathbf{S}} := \frac{Q_{\mathbf{Sfp}}}{m_{\mathbf{S}} \cdot \mathbf{c}_{\mathbf{p}}} \qquad dT_{\mathbf{S}} = 23.916
$$

 $\overline{a}$ 

9.2.4 Using the secondary temperature difference (dTs = Tsout - Tsin) the outlet temperature can be determined.

$$
T_{\text{scatt}} := dT_s + T_{\text{sin}} \qquad T_{\text{scatt}} = 110.916
$$

9.2.5 Using the equation  $Q = m \times cp \times dT$ , the primary side temperature difference is determined by rearranging the equation.

$$
dT_p := \frac{Q_{\text{sfp}}}{m_p \cdot g_p} \qquad dT_p = 39.86
$$

9.2.6 Using the primary temperature difference ( $dT$ p = Tpin - Tpou) the outlet temperature can be determined.

$$
T_{\text{pout}} := T_{\text{pin}} - dT_{\text{p}} \quad T_{\text{pout}} = 130.14
$$

9.2.7 The Log Mean Temperature Difference is calculated:

$$
LMTD_1 := \frac{\left[\left(T_{\text{pin}} - T_{\text{pout}}\right) - \left(T_{\text{sout}} - T_{\text{sin}}\right)\right]}{\ln \left[\frac{\left(T_{\text{pin}} - T_{\text{sout}}\right)}{\left(T_{\text{pout}} - T_{\text{sin}}\right)}\right]}
$$
 
$$
LMTD_1 = 50.695
$$

9.2.8 Rearranging the equation  $Q = U \times A \times L$ MTD, the Log Mean Temperature Difference is calculated:

$$
LMTD_2 := \frac{Q_{sfp}}{U \cdot Area} \qquad LMTD_2 = 50.66
$$

9.2.9 The values are compared and the percent difference of the two values is determined:

PercentDifference 
$$
= \left[ \frac{\text{(LMTD1 - LMTD2)}{\text{LMTD2}} \right]
$$
 100

### Calculation No. IP-CALC-10-00121 Rev. 1 Page: 48 of 66

### Indian Point Unit 3

### Title: Backup Spent Fuel Pool Coolng System (BSFPCS) Heat Removal Capability

#### Design Inputs:

$$
T_{\text{pin}} = 175 \text{ Area} = 686.5 \quad U = 859.6 \quad c_{\text{p}} = 1 \quad m_{\text{p}} = 750000 \quad m_{\text{s}} = 1250000
$$

9.2.1 Determination of Secondary Inlet Temperature

$$
T_{\text{wbt}} = 70 \quad T_{\text{sin}} = 87
$$

9.2.2 Selected SFP Heat Load:

$$
Q_{\text{sfp}} \coloneqq 31.69610^{\circ}
$$

9.2.3 Using the equation  $Q = m \times cp \times dT$ , the secondary side temperature difference is determined by rearranging the equation.

$$
dT_s := \frac{Q_{\text{sfp}}}{m_s \cdot c_p} \qquad dT_s = 25.357
$$

 $\overline{a}$ 

9.2.4 Using the secondary temperature difference (dTs = Tsout - Tsin) the outlet temperature can be determined.

$$
T_{\text{scult}} := dT_s + T_{\text{sin}} \qquad T_{\text{scult}} = 112.357
$$

9.2.5 Using the equation  $Q = m \times cp \times dT$ , the primary side temperature difference is determined by rearranging the equation.

$$
dT_{\mathbf{p}} := \frac{Q_{\text{sfp}}}{m_{\mathbf{p}} \cdot c_{\mathbf{p}}} \qquad dT_{\mathbf{p}} = 42.261
$$

9.2.6 Using the primary temperature difference (  $dTp = Tpin - Tpou$ ) the outlet temperature can be determined.

$$
T_{\text{pout}} := T_{\text{pin}} - dT_{\text{p}} \quad T_{\text{pout}} = 132.739
$$

9.2.7 The Log Mean Temperature Difference is calculated:

$$
LMTD_1 := \frac{\left[\left(T_{\text{pin}} - T_{\text{pout}}\right) - \left(T_{\text{sout}} - T_{\text{sin}}\right)\right]}{\ln \left[\frac{\left(T_{\text{pin}} - T_{\text{sout}}\right)}{\left(T_{\text{pout}} - T_{\text{sin}}\right)}\right]}
$$
 
$$
LMTD_1 = 53.749
$$

9.2.8 Rearranging the equation  $Q = U \times A \times LMTD$ , the Log Mean Temperature Difference is calculated:

$$
LMTD_2 := \frac{Q_{sfp}}{U \cdot Area} \qquad LMTD_2 = 53.712
$$

9.2.9 The values are compared and the percent difference of the two values is determined:

 $\Rightarrow$ 

$$
\text{PercentDifference} := \left[ \frac{\left( \text{LMTD}_1 - \text{LMTD}_2 \right)}{\text{LMTD}_2} \right] \cdot 100
$$

### Title: Backup Spent Fuel Pool Cooling System (BSFPCS) Heat Removal Capability

#### Design inputs:

 $T_{\text{pin}} := 180$  Area := 686.5 U:= 859.6 c<sub>p</sub> := 1 m<sub>p</sub> := 750000 m<sub>s</sub> := 1250000

9.2.1 Determination of Secondary Inlet Temperature

$$
T_{\text{wbt}} := 70 \quad T_{\text{sin}} := 87
$$

9.2.2 Selected SFP Heat Load:

$$
Q_{\rm sfp}
$$
 := 33.49710<sup>6</sup>

9.2.3 Using the equation  $Q = m \times cp \times dT$ , the secondary side temperature difference is determined by rearranging the equation.

$$
dT_s := \frac{Q_{\rm sfp}}{m_s \cdot c_p} \qquad dT_s = 26.798
$$

9.2.4 Using the secondary temperature difference (dTs = Tsout - Tsin) the outlet temperature can be determined.

$$
T_{\text{scatt}} := dT_s + T_{\text{sin}} \qquad T_{\text{scatt}} = 113.798
$$

9.2.5 Using the equation  $Q = m \times cp \times dT$ , the primary side temperature difference is determined by rearranging the equation.

$$
dT_p := \frac{Q_{\text{sfp}}}{m_p \cdot c_p} \qquad dT_p = 44.663
$$

9.2.6 Using the primary temperature difference ( dTp **=** Tpin - Tpou) the outlet temperature can be determined.

$$
T_{\text{pout}} := T_{\text{pin}} - dT_{\text{p}} \quad T_{\text{pout}} = 135.337
$$

9.2.7 The Log Mean Temperature Difference is calculated:

$$
LMTD_1 := \frac{\left[\left(T_{\text{pin}} - T_{\text{pout}}\right) - \left(T_{\text{sout}} - T_{\text{sin}}\right)\right]}{\ln \left[\frac{\left(T_{\text{pin}} - T_{\text{sout}}\right)}{\left(T_{\text{pout}} - T_{\text{sin}}\right)}\right]}
$$
 
$$
LMTD_1 = 56.802
$$

9.2.8 Rearranging the equation  $Q = U \times A \times LMTD$ , the Log Mean Temperature Difference is calculated:

$$
LMTD_2 := \frac{Q_{\text{sfp}}}{U \cdot \text{Area}} \qquad LMTD_2 = 56.763
$$

9.2.9 The values are compared and the percent difference of the two values is determined:

$$
\text{PercentDifference} := \left[ \frac{\left( \text{LMTD}_1 - \text{LMTD}_2 \right)}{\text{LMTD}_2} \right] \cdot 100
$$

#### Calculation No. IP-CALC-10-00121 Rexv. 1 Page: **50** of **66**

### Indian Point Unit 3

### Title: Backup Spent Fuel Pool Cooling System (BSFPCS) Heat Removal Capability

#### Design Inputs:

 $T_{\text{pin}} := 190$  Area := 686.5 U:= 859.6  $c_p := 1$  m<sub>p</sub> := 750000 m<sub>s</sub> := 1250000

9.2.1 Determination of Secondary Inlet Temperature

$$
T_{\text{wbt}} := 70 \quad T_{\text{sin}} := 87
$$

9.2.2 Selected SFP Heat Load:

$$
Q_{\rm sfr} = 37.09910^6
$$

9.2.3 Using the equation  $Q = m \times cp \times dT$ , the secondary side temperature difference is determined by rearranging the equation.

$$
dT_s := \frac{Q_{\rm sfp}}{m_{\rm s} \cdot c_{\rm p}} \qquad dT_s = 29.679
$$

9.2.4 Using the secondary temperature difference (dTs **=** Tsout - Tsin) the outlet temperature can be determined.

$$
T_{\text{scott}} := dT_s + T_{\text{sin}} \qquad T_{\text{scatt}} = 116.679
$$

9.2.5 Using the equation  $Q = m \times cp \times dT$ , the primary side temperature difference is determined by rearranging the equation.

$$
dT_p := \frac{Q_{\text{sfp}}}{m_p \cdot c_p} \qquad dT_p = 49.465
$$

9.2.6 Using the primary temperature difference ( dTp **=** Tpin -Tpou) the outlet temperature can be determined.

$$
T_{\text{pout}} := T_{\text{pin}} - dT_{\text{p}} \quad T_{\text{pout}} = 140.535
$$

9.2.7 The Log Mean Temperature Difference is calculated:

$$
LMTD_1 := \frac{\left[\left(T_{\text{pin}} - T_{\text{pout}}\right) - \left(T_{\text{sout}} - T_{\text{sin}}\right)\right]}{\ln \left[\frac{\left(T_{\text{pin}} - T_{\text{sout}}\right)}{\left(T_{\text{pout}} - T_{\text{sin}}\right)}\right]}
$$
 
$$
LMTD_1 = 62.91
$$

9.2.8 Rearranging the equation  $Q = U \times A \times LMTD$ , the Log Mean Temperature Difference is calculated:

$$
LMTD_2 := \frac{Q_{\text{sfp}}}{U \cdot \text{Area}} \qquad LMTD_2 = 62.867
$$

9.2.9 The values are compared and the percent difference of the two values is determined:

$$
\text{PercentDifference} := \left[ \frac{\left( \text{LMTD}_1 - \text{LMTD}_2 \right)}{\text{LMTD}_2} \right] \cdot 100
$$

### Title: Backup Spent Fuel Pool Cooling System (BSFPCS) Heat Removal Capability

#### Design Inputs:

 $T_{\text{pin}} := 150$  Area := 686.5 U:= 859.6 c<sub>p</sub>:= 1 m<sub>p</sub> := 750000 m<sub>s</sub> := 1250000

9.2.1 Determination of Secondary Inlet Temperature

 $T_{\text{wbt}} := 75$   $T_{\text{sin}} := 88.8$ 

9.2.2 Selected SFP Heat Load:

 $Q_{\rm sfp} \approx 22.04410^6$ 

9.2.3 Using the equation  $Q = m \times cp \times dT$ , the secondary side temperature difference is determined by rearranging the equation.

$$
dT_s := \frac{Q_{\rm sfp}}{m_s \cdot c_p} \qquad dT_s = 17.635
$$

9.2.4 Using the secondary temperature difference (dTs = Tsout - Tsin) the outlet temperature can be determined.

$$
T_{\text{scatt}} := dT_s + T_{\text{sin}} \qquad T_{\text{scatt}} = 106.435
$$

9.2.5 Using the equation  $Q = m \times cp \times dT$ , the primary side temperature difference is determined by rearranging the equation.

$$
dT_p := \frac{Q_{\rm sfp}}{m_p \cdot c_p} \qquad dT_p = 29.392
$$

9.2.6 Using the primary temperature difference (  $dTp = Tpin - Tpou$ ) the outlet temperature can be determined.

$$
T_{\text{pout}} := T_{\text{pin}} - dT_{\text{p}} \quad T_{\text{pout}} = 120.608
$$

9.2.7 The Log Mean Temperature Difference is calculated:

$$
LMTD_1 := \frac{\left[\left(T_{\text{pin}} - T_{\text{pout}}\right) - \left(T_{\text{sout}} - T_{\text{sin}}\right)\right]}{\ln \left[\frac{\left(T_{\text{pin}} - T_{\text{sout}}\right)}{\left(T_{\text{pout}} - T_{\text{sin}}\right)}\right]}
$$
 
$$
LMTD_1 = 37.379
$$

9.2.8 Rearranging the equation  $Q = U \times A \times LMTD$ , the Log Mean Temperature Difference is calculated:

$$
LMTD_2 := \frac{Q_{sfp}}{U \cdot Area} \qquad LMTD_2 = 37.355
$$

9.2.9 The values are compared and the percent difference of the two values is determined:

$$
\text{PercentDifference} := \left[ \frac{\left( \text{LMTD}_1 - \text{LMTD}_2 \right)}{\text{LMTD}_2} \right] \cdot 100
$$

#### Calculation No. IP-CALC-10-00121 Rev. 1 Page: **52** of **66**

 $\mathbb{R}^{n \times m}$ 

### Indian Point Unit 3

#### Title: Backup Spent Fuel Pool Cooling System (BSFPCS) Heat Removal Capability

Design Inputs:

$$
T_{\text{min}} := 160
$$
 Area := 686.5 U := 859.6 c<sub>n</sub> := 1 m<sub>n</sub> := 750000 m<sub>s</sub> := 1250000

9.2.1 Determination of Secondary Inlet Temperature

$$
T_{\text{wbt}} := 75 \quad T_{\text{sin}} := 88.8
$$

9.2.2 Selected SFP Heat Load:

$$
Q_{\rm sfrn} \coloneqq 25.64510^{\rm o}
$$

9.2.3 Using the equation  $Q = m \times cp \times dT$ , the secondary side temperature difference is determined by rearranging the equation.

$$
dT_s := \frac{Q_{\rm sfp}}{m_{\rm s} \cdot c_{\rm p}} \qquad dT_s = 20.516
$$

 $\lambda$ 

9.2.4 Using the secondary temperature difference (dTs = Tsout - Tsin) the outlet temperature can be determined.

$$
T_{\text{scatt}} := dT_s + T_{\text{sin}} \qquad T_{\text{scatt}} = 109.316
$$

9.2.5 Using the equation  $Q = m \times cp \times dT$ , the primary side temperature difference is determined by rearranging the equation.

$$
dT_p := \frac{Q_{\rm sfp}}{m_p \cdot c_p} \qquad dT_p = 34.193
$$

9.2.6 Using the primary temperature difference (  $dTp = Tpin - Tpou$ ) the outlet temperature can be determined.

 $T_{\text{pout}} = T_{\text{pin}} - dT_{\text{p}}$   $T_{\text{pout}} = 125.807$ 

9.2.7 The Log Mean Temperature Difference is calculated:

$$
LMTD_1 := \frac{\left[\left(T_{pin} - T_{pout}\right) - \left(T_{sout} - T_{sin}\right)\right]}{\ln\left[\frac{\left(T_{pin} - T_{sout}\right)}{\left(T_{pout} - T_{sin}\right)}\right]} \qquad LMTD_1 = 43.487
$$

9.2.8 Rearranging the equation  $Q = U \times A \times LMTD$ , the Log Mean Temperature Difference is calculated:

$$
LMTD_2 := \frac{Q_{sfp}}{U \cdot Area} \qquad LMTD_2 = 43.458
$$

9.2.9 The values are compared and the percent difference of the two values is determined:

$$
\text{PercentDifference} := \left[ \frac{\left( \text{LMTD}_1 - \text{LMTD}_2 \right)}{\text{LMTD}_2} \right] \cdot 100
$$

### Calculation No. IP-CALC-10-00121 Rev. 1 Page: 53 of 66

### Indian Point Unit 3

### Title: Backup Spent Fuel Pool Cooling System (BSFPCS) Heat Removal Capability

Design Inputs:

$$
T_{\text{min}} = 170
$$
 Area := 686.5 U := 859.6 c<sub>n</sub> := 1 m<sub>n</sub> := 750000 m<sub>s</sub> := 1250000

9.2.1 Determination of Secondary Inlet Temperature

 $T_{\text{wbt}} := 75$   $T_{\text{sin}} := 88.8$ 

9.2.2 Selected SFP Heat Load:

$$
Q_{\rm sfn} = 29.24710^{\rm o}
$$

9.2.3 Using the equation  $Q = m \times cp \times dT$ , the secondary side temperature difference is determined by rearranging the equation.

$$
dT_{\rm s} := \frac{Q_{\rm sfp}}{m_{\rm s} \cdot c_{\rm p}} \qquad dT_{\rm s} = 23.398
$$

9.2.4 Using the secondary temperature difference (dTs = Tsout - Tsin) the outlet temperature can be determined.

$$
T_{\text{scult}} := dT_s + T_{\text{sin}} \qquad T_{\text{scult}} = 112.198
$$

9.2.5 Using the equation  $Q = m \times cp \times dT$ , the primary side temperature difference is determined by rearranging the equation.

$$
dT_p := \frac{Q_{\text{sfp}}}{m_p \cdot c_p} \qquad dT_p = 38.996
$$

9.2.6 Using the primary temperature difference ( $dTp = Tpin - Tpou$ ) the outlet temperature can be determined.

$$
T_{\text{pout}} := T_{\text{pin}} - dT_{\text{p}} \quad T_{\text{pout}} = 131.004
$$

9.2.7 The Log Mean Temperature Difference is calculated:

$$
LMTD_1 := \frac{\left[\left(T_{\text{pin}} - T_{\text{pout}}\right) - \left(T_{\text{sout}} - T_{\text{sin}}\right)\right]}{\ln \left[\frac{\left(T_{\text{pin}} - T_{\text{sout}}\right)}{\left(T_{\text{pout}} - T_{\text{sin}}\right)}\right]}
$$
 
$$
LMTD_1 = 49.595
$$

9.2.8 Rearranging the equation  $Q = U \times A \times LMTD$ , the Log Mean Temperature Difference is calculated:

$$
LMTD_2 := \frac{Q_{\text{sfp}}}{U \cdot \text{Area}} \qquad LMTD_2 = 49.561
$$

9.2.9 The values are compared and the percent difference of the two values is determined:

$$
\text{PercentDifference} := \left[ \frac{\left( \text{LMTD}_1 - \text{LMTD}_2 \right)}{\text{LMTD}_2} \right] \cdot 100
$$

### Title: Backup Spent Fuel Pool Cooling System (BSFPCS) Heat Removal Capability

#### Design Inputs:

$$
T_{\text{min}} := 175
$$
 Area := 686.5 U := 859.6 c<sub>n</sub> := 1 m<sub>n</sub> := 750000 m<sub>s</sub> := 1250000

9.2.1 Determination of Secondary Inlet Temperature

 $T_{\text{wbt}} := 75$   $T_{\text{sin}} := 88.8$ 

9.2.2 Selected SFP Heat Load:

$$
Q_{\rm sfr} \coloneqq 31.04810^{\circ}
$$

9.2.3 Using the equation  $Q = m \times cp \times dT$ , the secondary side temperature difference is determined by rearranging the equation.

$$
dT_{\rm s} := \frac{Q_{\rm sfp}}{m_{\rm s} \cdot c_{\rm p}} \qquad dT_{\rm s} = 24.838
$$

 $\overline{ }$ 

9.2.4 Using the secondary temperature difference (dTs = Tsout - Tsin) the outlet temperature can be determined.

$$
T_{\text{sout}} := dT_{\text{s}} + T_{\text{sin}} \qquad T_{\text{sout}} = 113.638
$$

9.2.5 Using the equation  $Q = m \times cp \times dT$ , the primary side temperature difference is determined by rearranging the equation.

$$
dT_p := \frac{Q_{\text{sfp}}}{m_p \cdot c_p} \qquad dT_p = 41.397
$$

9.2.6 Using the primary temperature difference (  $dTp = Tpin - Tpou$ ) the outlet temperature can be determined.

$$
T_{\text{pout}} := T_{\text{pin}} - dT_{\text{p}} \quad T_{\text{pout}} = 133.603
$$

9.2.7 The Log Mean Temperature Difference is calculated:

$$
LMTD_1 := \frac{\left[\left(T_{\text{pin}} - T_{\text{pout}}\right) - \left(T_{\text{sout}} - T_{\text{sin}}\right)\right]}{\ln \left[\frac{\left(T_{\text{pin}} - T_{\text{sout}}\right)}{\left(T_{\text{pout}} - T_{\text{sin}}\right)}\right]}
$$
LMTD<sub>1</sub> = 52.649

9.2.8 Rearranging the equation  $Q = U \times A \times LMTD$ , the Log Mean Temperature Difference is calculated:

$$
LMTD_2 := \frac{Q_{sfp}}{U \cdot Area} \qquad LMTD_2 = 52.613
$$

9.2.9 The values are compared and the percent difference of the two values is determined:

$$
\text{PercentDifference} := \left[ \frac{\left( \text{LMTD}_1 - \text{LMTD}_2 \right)}{\text{LMTD}_2} \right] \cdot 100
$$

### Calculation No. IP-CALC-10-60121 Rev. 1 Page: **55** of **66**

### Indian Point Unit 3

### Title: Backup Spent Fuel Pool Cooling System (BSFPCS) Heat Removal Capability

#### Dosign Inputs:

$$
T_{\text{min}} := 180
$$
 Area = 686.5 U := 859.6 c<sub>n</sub> := 1 m<sub>n</sub> := 750000 m<sub>s</sub> := 1250000

9.2.1 Determination of Secondary Inlet Temperature

$$
T_{\text{wbt}} := 75 \quad T_{\text{sin}} := 88.8
$$

9.2.2 Selected SFP Heat Load:

$$
Q_{\rm sfp} \coloneqq 32.84910^{\circ}
$$

9.2.3 Using the equation  $Q = m \times cp \times dT$ , the secondary side temperature difference is determined by rearranging the equation.

$$
dT_s := \frac{Q_{\rm sfp}}{m_s \cdot c_p} \qquad dT_s = 26.279
$$

9.2.4 Using the secondary temperature difference ( dTs = Tsout - Tsin) the outlet temperature can be determined.

$$
T_{\text{scatt}} := dT_s + T_{\text{sin}} \qquad T_{\text{scatt}} = 115.079
$$

9.2.5 Using the equation  $Q = m \times cp \times dT$ , the primary side temperature difference is determined by rearranging the equation.

$$
dT_p := \frac{Q_{\text{sfp}}}{m_p \cdot c_p} \qquad dT_p = 43.799
$$

9.2.6 Using the primary temperature difference ( $dTp = Tpin - Tpou$ ) the outlet temperature can be determined.

$$
T_{\text{pout}} := T_{\text{pin}} - dT_{\text{p}} \quad T_{\text{pout}} = 136.201
$$

9.2.7 The Log Mean Temperature Difference is calculated:

$$
LMTD_1 := \frac{\left[\left(T_{\text{pin}} - T_{\text{pout}}\right) - \left(T_{\text{sout}} - T_{\text{sin}}\right)\right]}{\ln \left[\frac{\left(T_{\text{pin}} - T_{\text{sout}}\right)}{\left(T_{\text{pout}} - T_{\text{sin}}\right)}\right]}
$$
 
$$
LMTD_1 = 55.703
$$

9.2.8 Rearranging the equation  $Q = U \times A \times LMTD$ , the Log Mean Temperature Difference is calculated:

$$
LMTD_2 := \frac{Q_{sfp}}{U \cdot Area} \qquad LMTD_2 = 55.665
$$

9.2.9 The values are compared and the percent difference of the two values is determined:

$$
\text{PercentDifference} := \left[ \frac{\left( \text{LMTD}_1 - \text{LMTD}_2 \right)}{\text{LMTD}_2} \right] \cdot 100
$$

### Calculation No. IF-CALC-10-00121 Rev. 1 Page: **56** of **66**

### Indian Point Unit 3

### Title: Backup Spent Fuel Pool Cooling System (BSFPCS) Heat Removal Capability

#### Design Inputs:

$$
T_{\text{min}} := 190
$$
 Area := 686.5 U := 859.6 c<sub>n</sub> := 1 m<sub>n</sub> := 750000 m<sub>s</sub> := 1250000

9.2.1 Determination of Secondary Inlet Temperature

 $T_{\text{wbt}} := 75$   $T_{\text{sin}} := 88.8$ 

9.2.2 Selected SFP Heat Load:

$$
Q_{\rm sfp} := 36.45110^{\circ}
$$

9.2.3 Using the equation  $Q = m \times cp \times dT$ , the secondary side temperature difference is determined by rearranging the equation.

$$
dT_{\rm s} := \frac{Q_{\rm sfp}}{m_{\rm s} \cdot c_{\rm p}} \qquad dT_{\rm s} = 29.161
$$

9.2.4 Using the secondary temperature difference (dTs = Tsout - Tsin) the outlet temperature can be determined.

$$
T_{\text{scatt}} := dT_s + T_{\text{sin}} \qquad T_{\text{scatt}} = 117.961
$$

9.2.5 Using the equation  $Q = m \times cp \times dT$ , the primary side temperature difference is determined by rearranging the equation.

$$
dT_p := \frac{Q_{\text{sfp}}}{m_p \cdot c_p} \qquad dT_p = 48.601
$$

9.2.6 Using the primary temperature difference ( $dTp = Tpin - Tpou$ ) the outlet temperature can be determined.

$$
T_{\text{pout}} := T_{\text{pin}} - dT_{\text{p}} \quad T_{\text{pout}} = 141.399
$$

9.2.7 The Log Mean Temperature Difference is calculated:

$$
LMTD_1 := \frac{\left[\left(T_{pin} - T_{pout}\right) - \left(T_{sout} - T_{sin}\right)\right]}{\ln \left[\frac{\left(T_{pin} - T_{sout}\right)}{\left(T_{pout} - T_{sin}\right)}\right]}
$$
 
$$
LMTD_1 = 61.81
$$

9.2.8 Rearranging the equation  $Q = U \times A \times LMTD$ , the Log Mean Temperature Difference is calculated:

$$
LMTD_2 := \frac{Q_{\text{sfp}}}{U \cdot \text{Area}} \qquad LMTD_2 = 61.769
$$

9.2.9 The values are compared and the percent difference of the two values is determined:

$$
\text{PercentDifference} := \left[ \frac{\left( \text{LMTD}_1 - \text{LMTD}_2 \right)}{\text{LMTD}_2} \right].100
$$

### 11.0 References

L.

- 11.1 APV Plate Heat Exchanger Data Sheet E2449
- 11.2 Wang, L., Bengt Sunden, and R.M. Manglik. *Plate Heat Exchangers: Design, Applications, and Performance.*

 $\ddot{\phantom{a}}$ 

- 11.3 IP3-DBD-308, Attachment A
- 11.4 Cengel, Yunus A. *Heat and Mass Transfer: A Practical Approach.* 3rd ed.
- EVAPCO AT 12-724B Performance Curve

#### 12.0 Attachments

### 12.1 LMTD Method (1 Page)

The temperature difference between the two streams will vary widely. This is why the log-mean temperature difference is used. Here is how the log-mean temperature difference works:

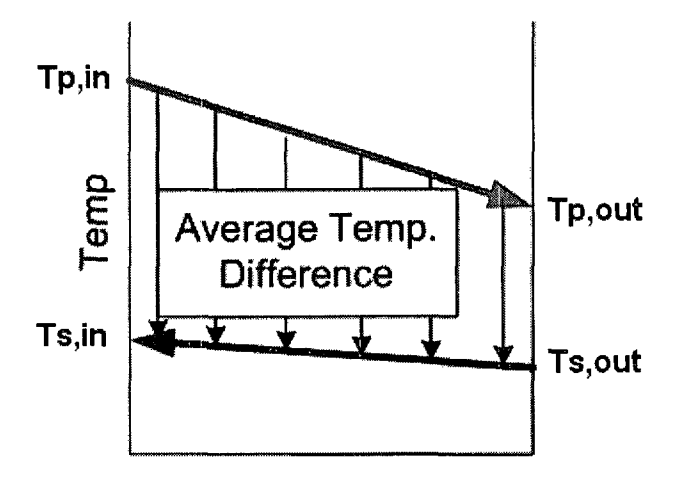

### Q, Heat Movement

So, for a heat exchanger as described above, we calculate the LMTD as follows:

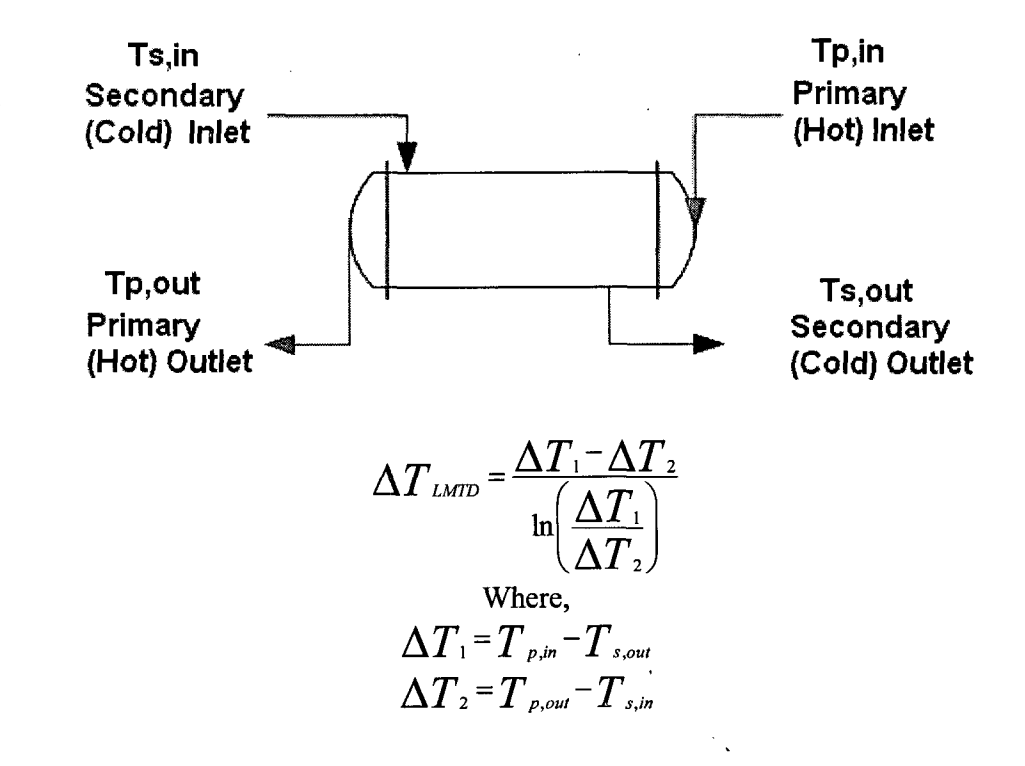

# Title: Backup Spent Fuel Pool Cooling System (BSFPCS) Heat Removal Capability

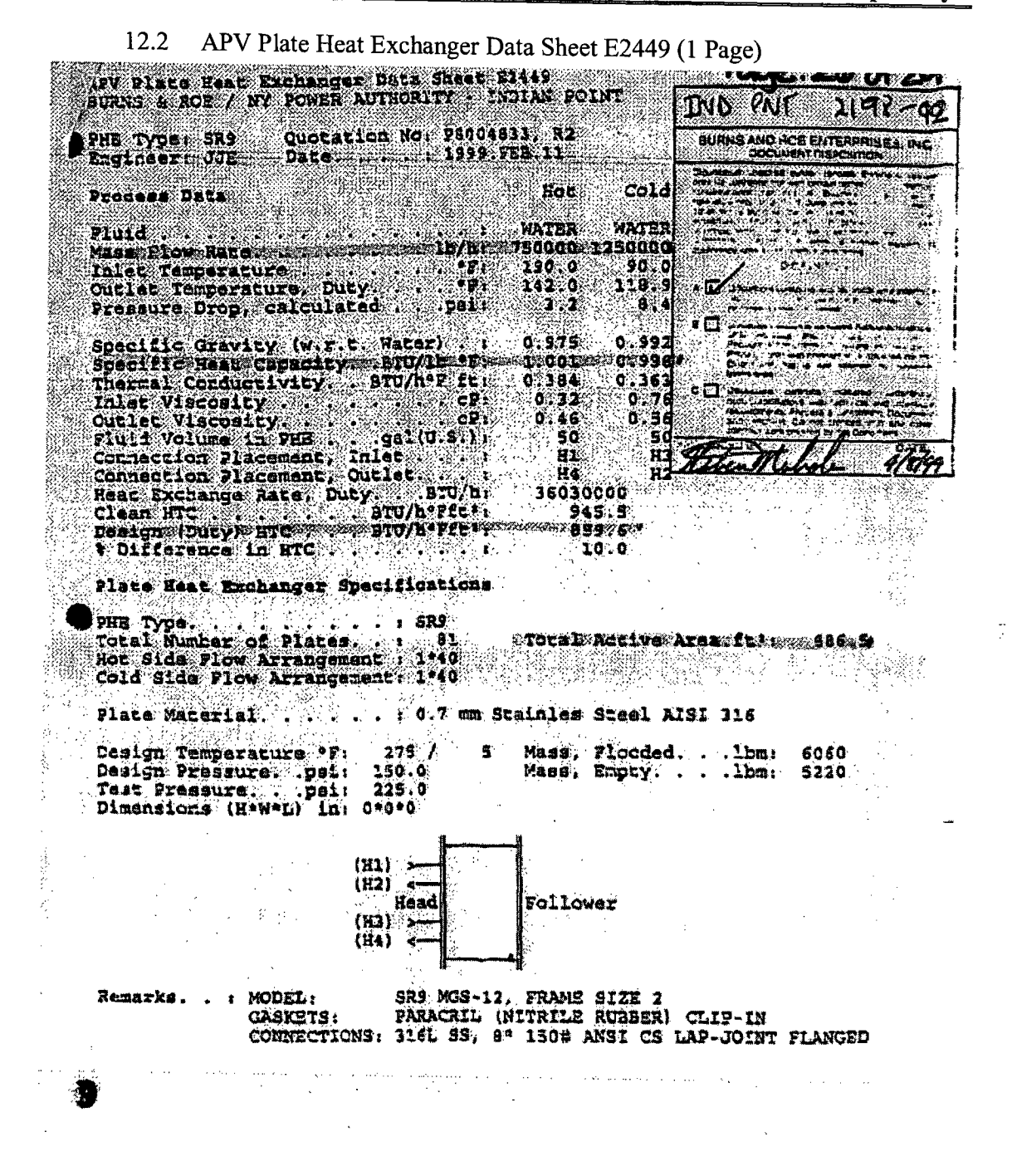

### Calculation No. IP-CALC-10-00121 Rev. 1 Page: 60 of 66

### Indian Point Unit 3

Title: Backup Spent Fuel Pool Cooling System (BSFPCS) Heat Removal Capability

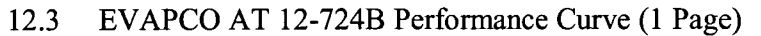

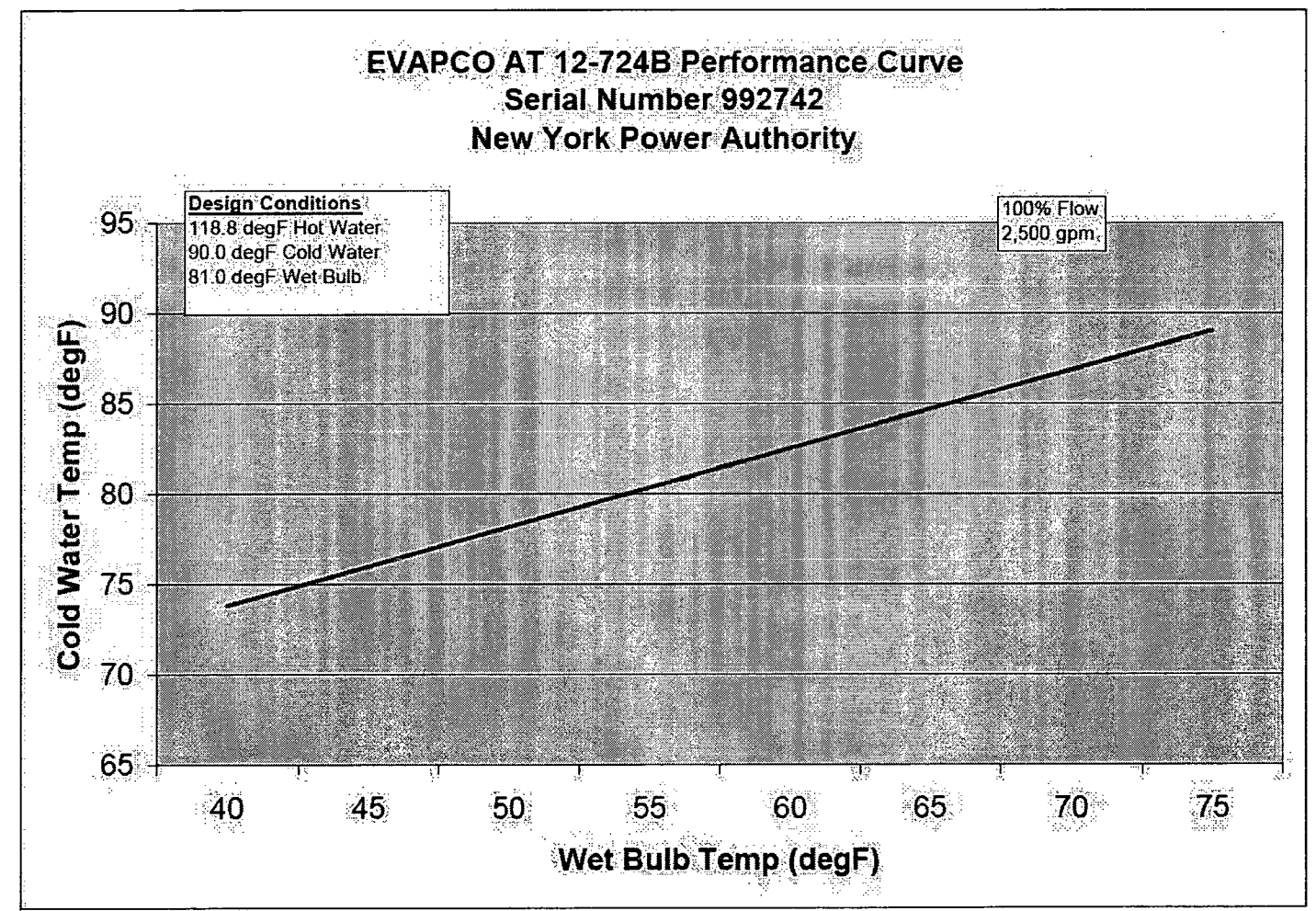

12.4 Heat Removal Capability vs. Wet Bulb Temperature for SFP Bulk Temperature of 150 °F (1 Page)

### Heat Removal Capability vs. Wet Bulb Temperature

**-** Linear (SFP Bulk Temp of 150 F)

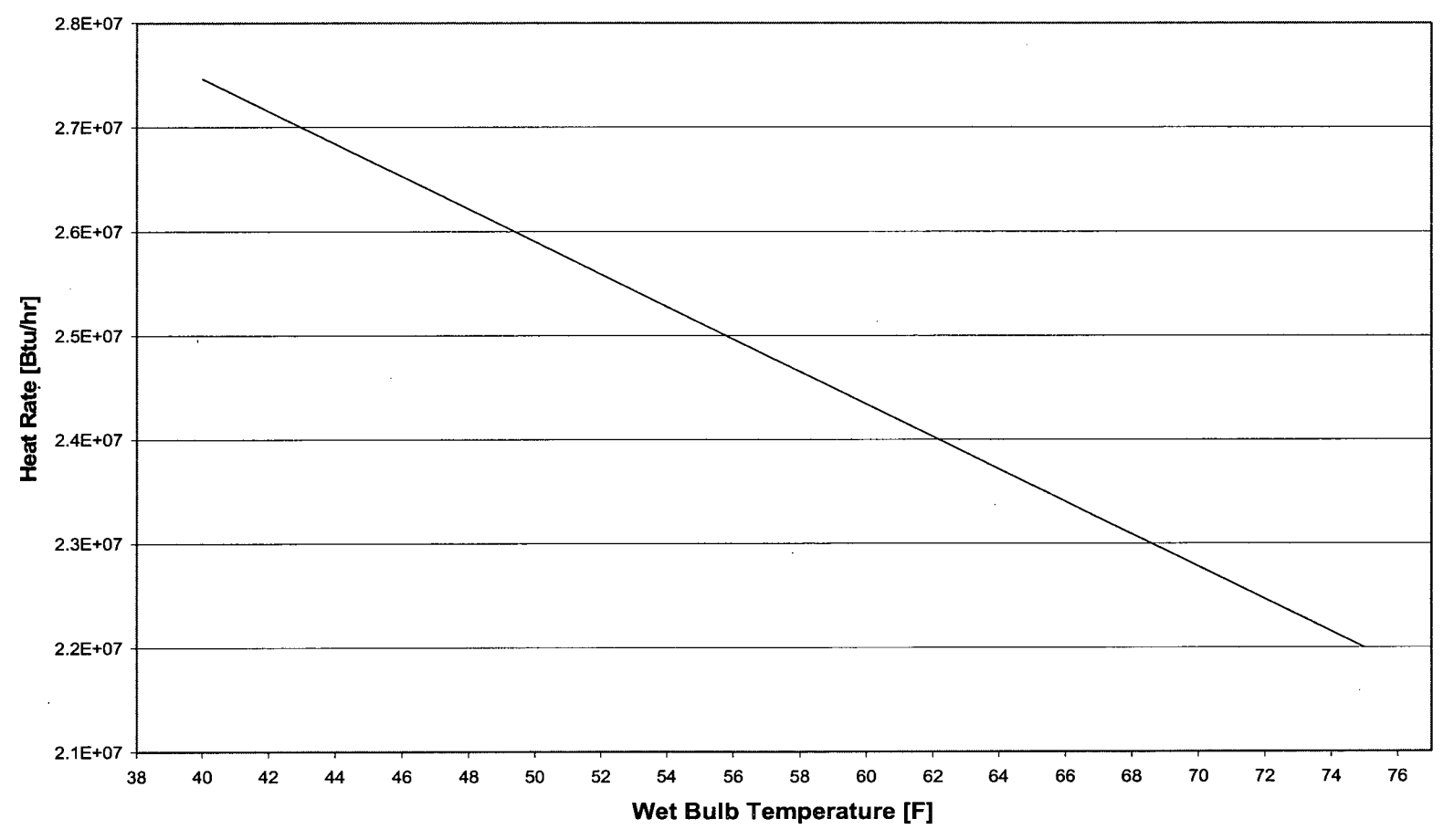

 $\Delta$ 

### Indian Point Unit 3 Title: Backup Spent Fuel Pool Cooling System (BSFPCS) Heat Removal Capability

12.5 Heat Removal Capability vs. Wet Bulb Temperature for SFP Bulk Temperature of 160 °F (1 Page)

### Heat Removal Capability vs. Wet Bulb Temperature

- Linear (SFP Bulk Temp of 160 F)

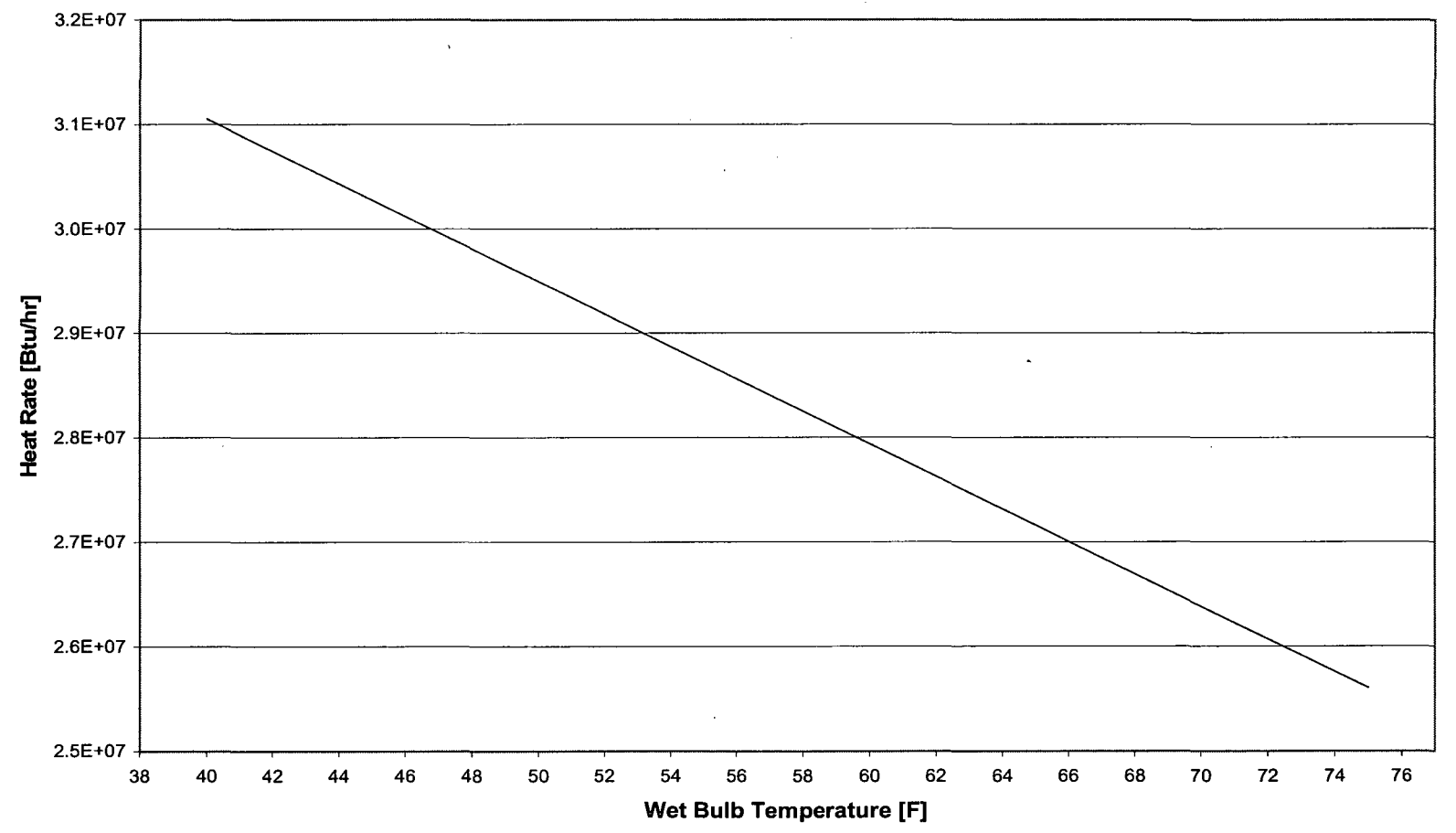

### Calculation No. IP-CALC-10-00121 Rev. 1 Page: 63 of 66

### Indian Point Unit 3 Title: Backup Spent Fuel Pool Cooling System (BSFPCS) Heat Removal Capability

12.6 Heat Removal Capability vs. Wet Bulb Temperature for SFP Bulk Temperature of 170 °F (1 Page)

### Heat Removal Capability vs. Wet Bulb Temperature

-- Linear (SFP Bulk Temp of 170 F)

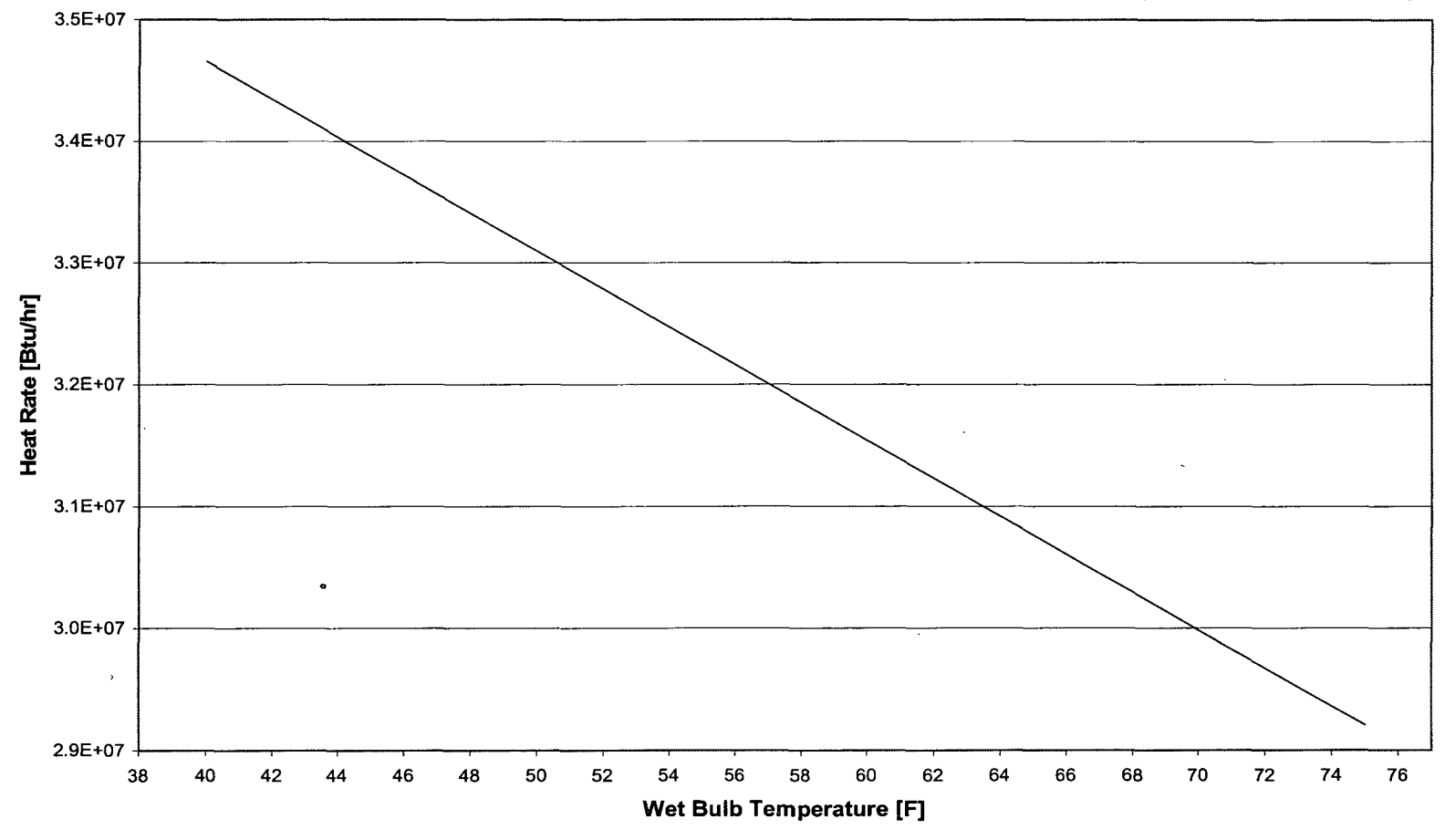

12.7 Heat Removal Capability vs. Wet Bulb Temperature for SFP Bulk Temperature of 175 °F (1 Page)

### Heat Removal Capability vs. Wet Bulb Temperature

- Linear (SFP Bulk Temp of 175 F)

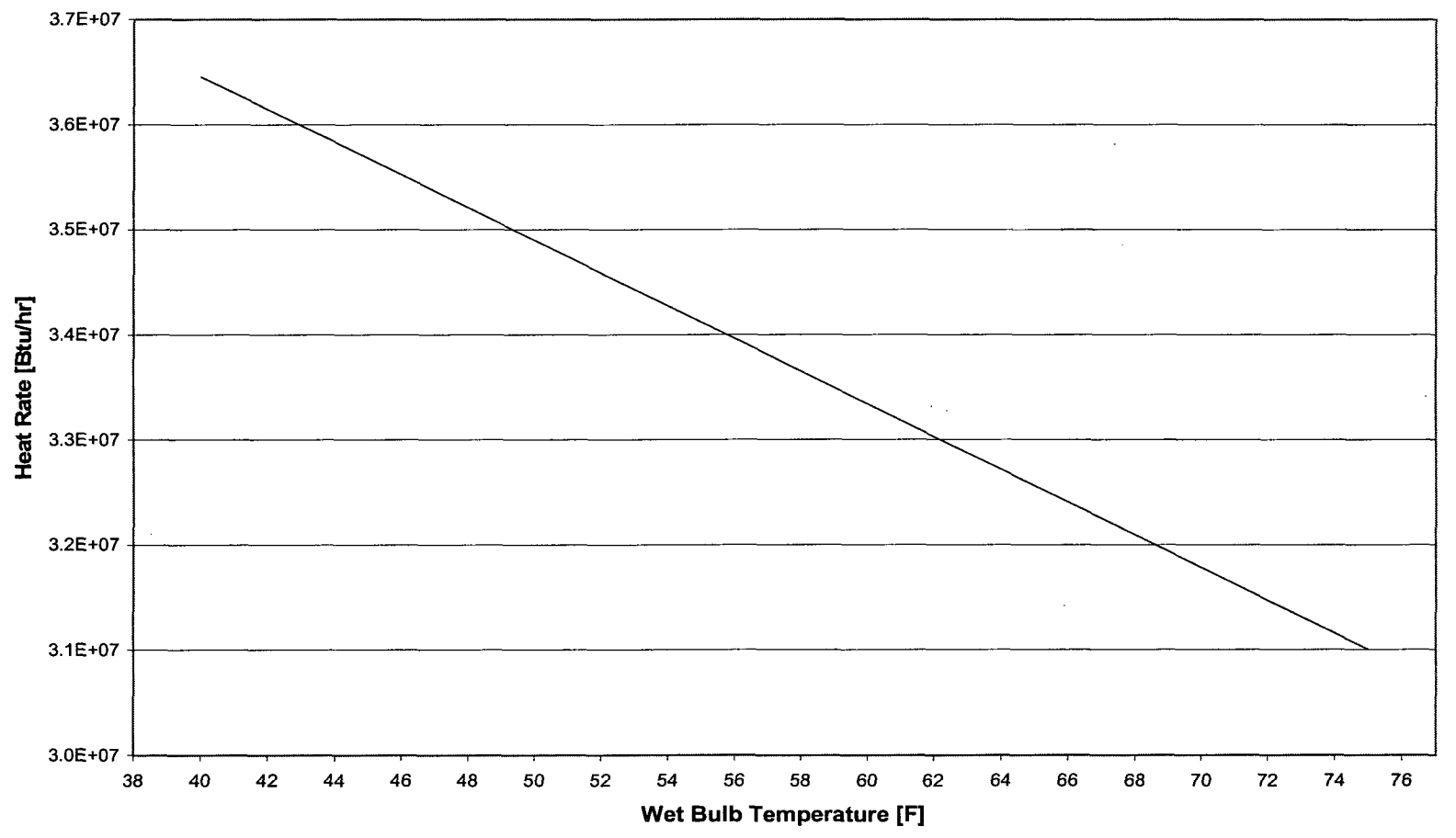

12.8 Heat Removal Capability vs. Wet Bulb Temperature for SFP Bulk Temperature of 180 °F (1 Page)

### Heat Removal Capability vs. Wet Bulb Temperature

-Linear (SFP Bulk Temp of 180 F)

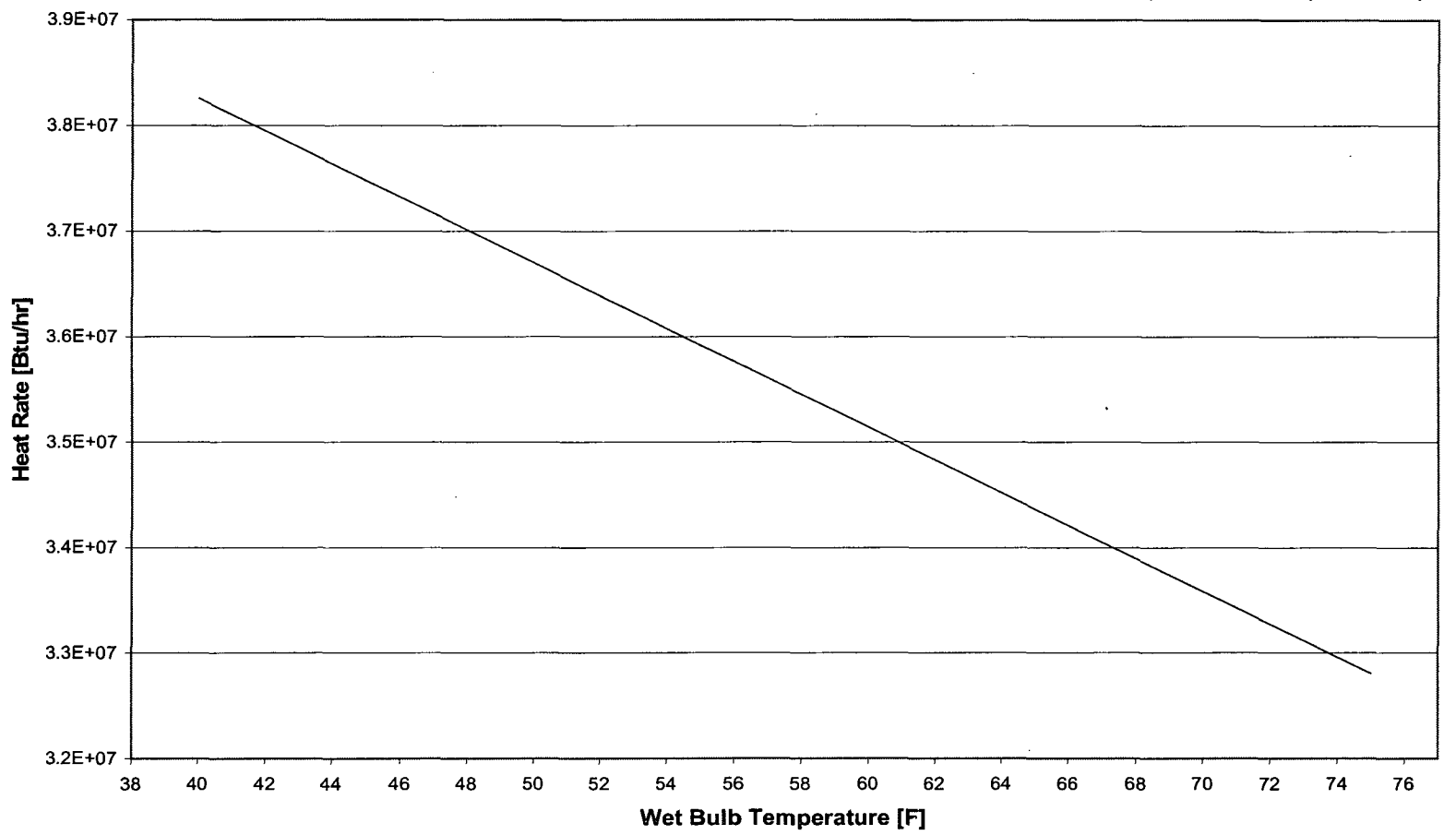

### Calculation No. IP-CALC-10-00121 Rev. 1 Page: 66 of 66

### Indian Point Unit 3 Title: Backup Spent Fuel Pool Cooling System (BSFPCS) Heat Removal Capability

12.9 Heat Removal Capability vs. Wet Bulb Temperature for SFP Bulk Temperature of 190 °F (1 Page)

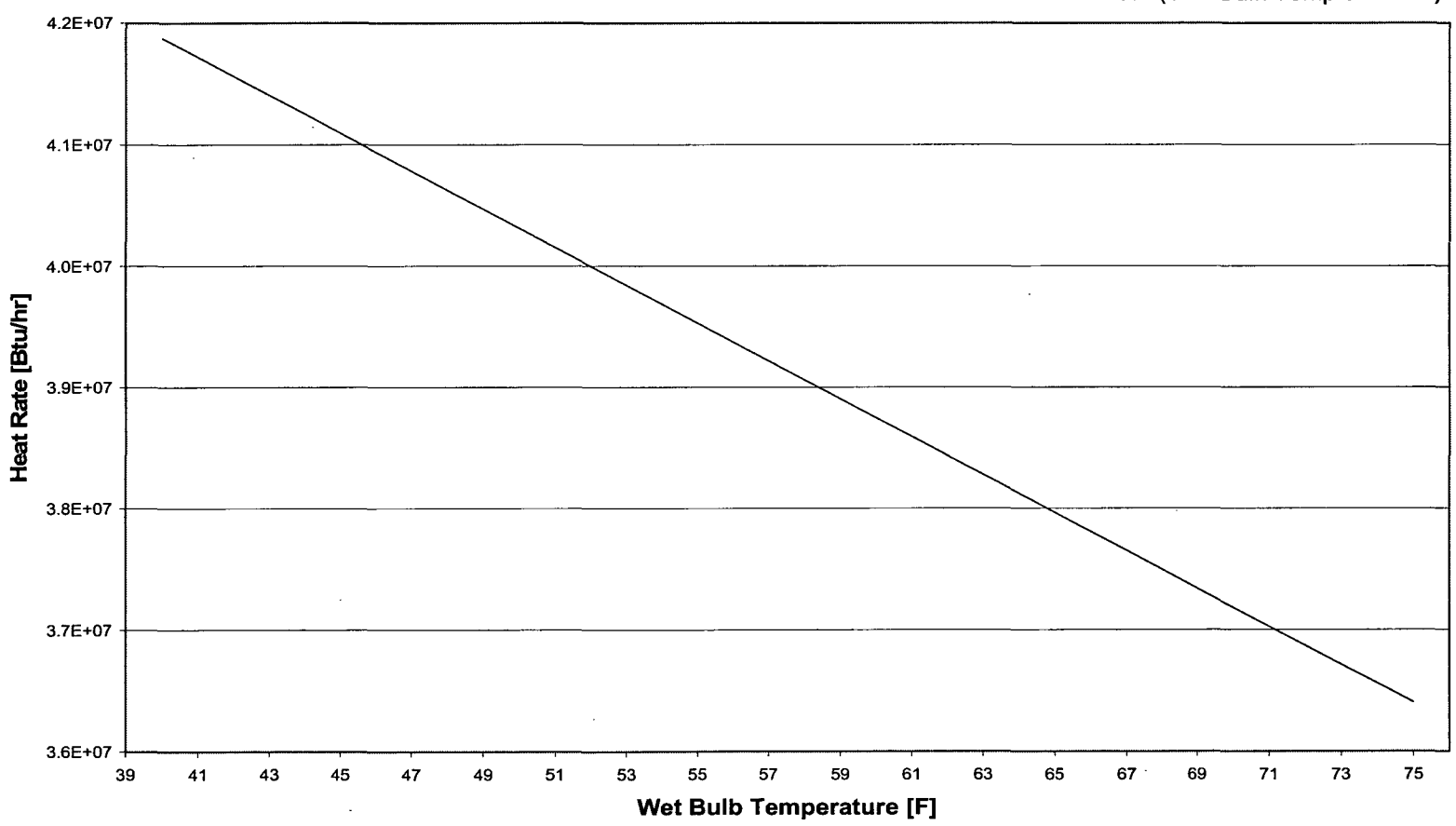

### Heat Removal Capability vs. Wet Bulb Temperature

-Linear (SFP Bulk Temp of 190 F)